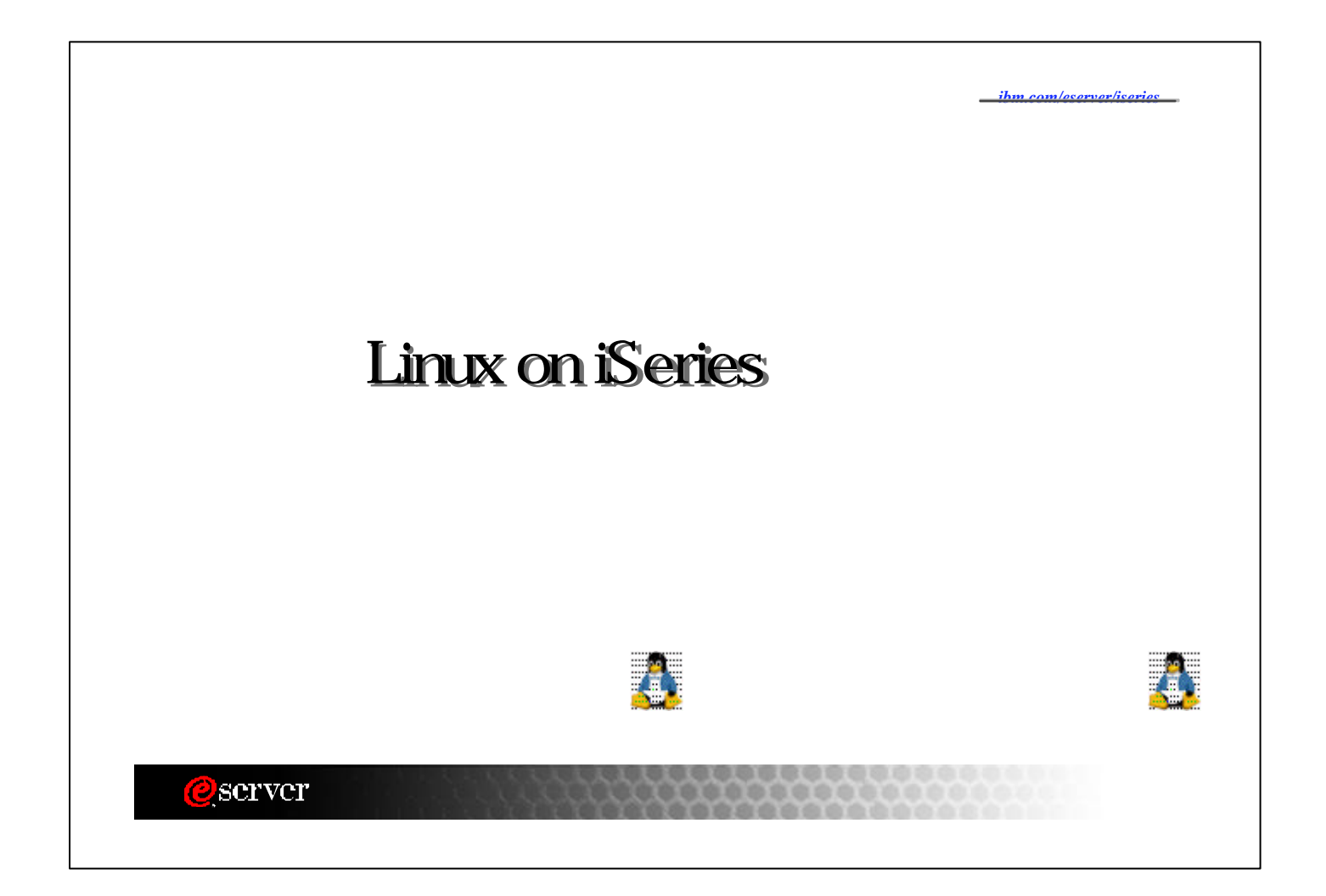

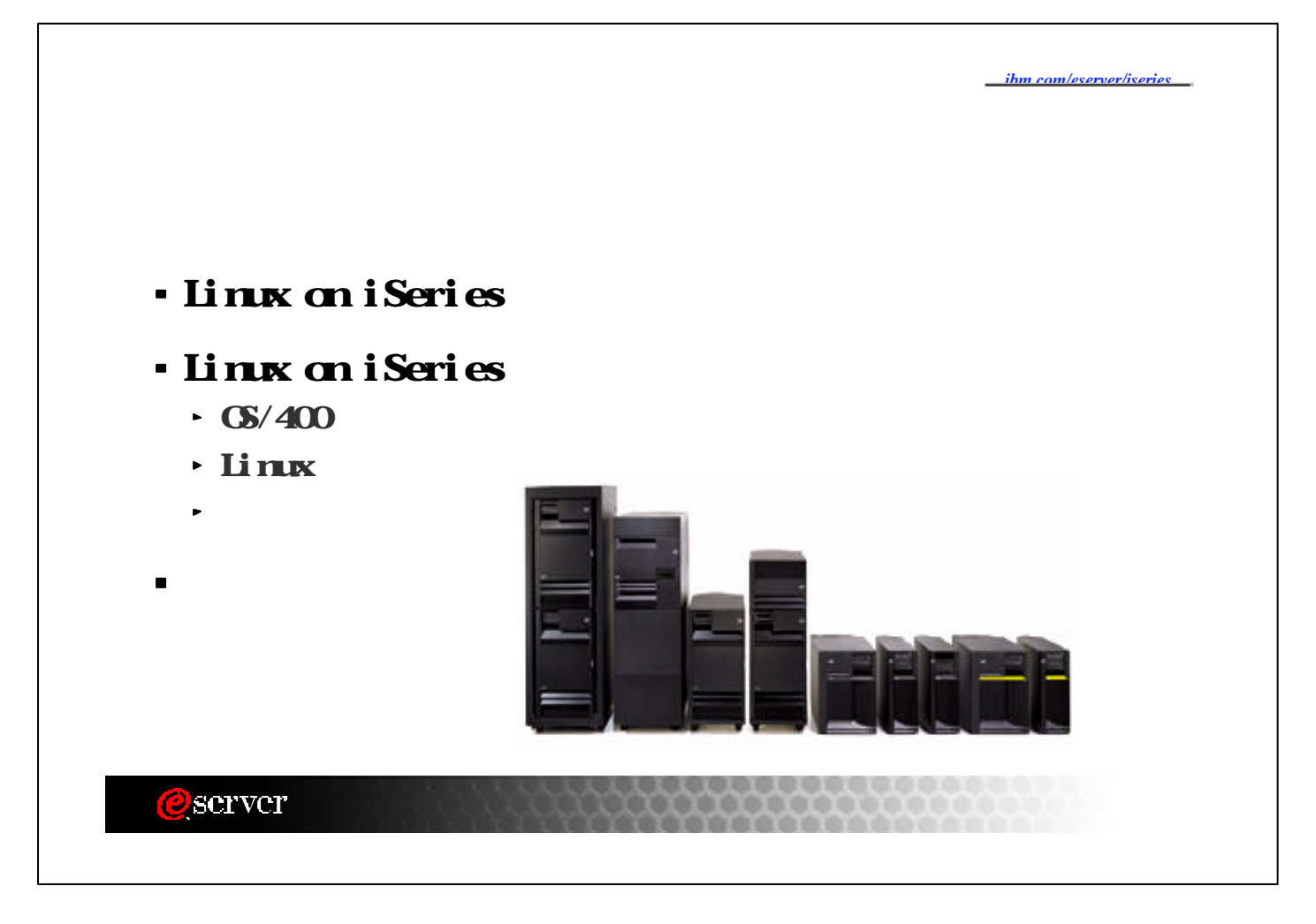

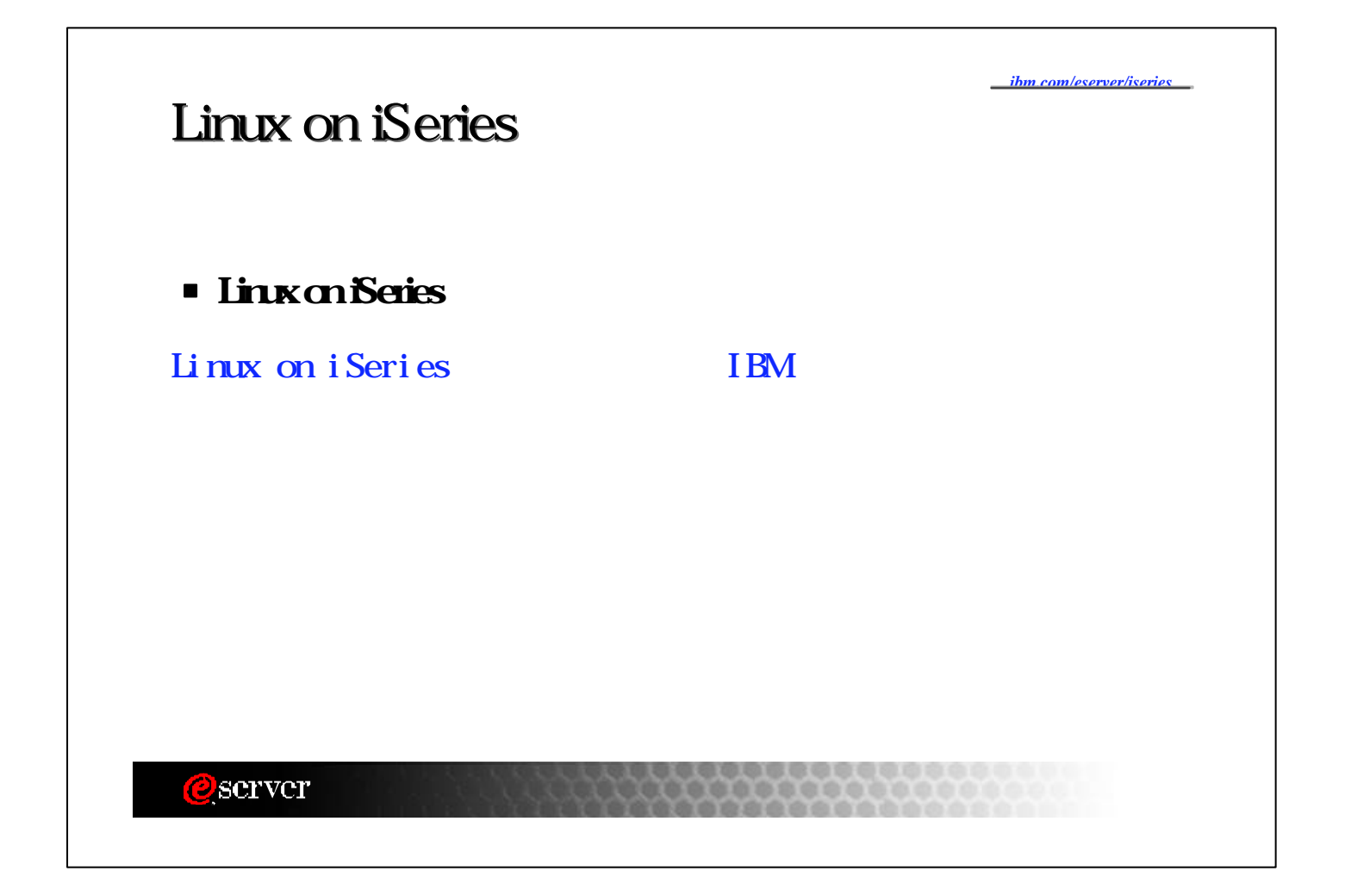

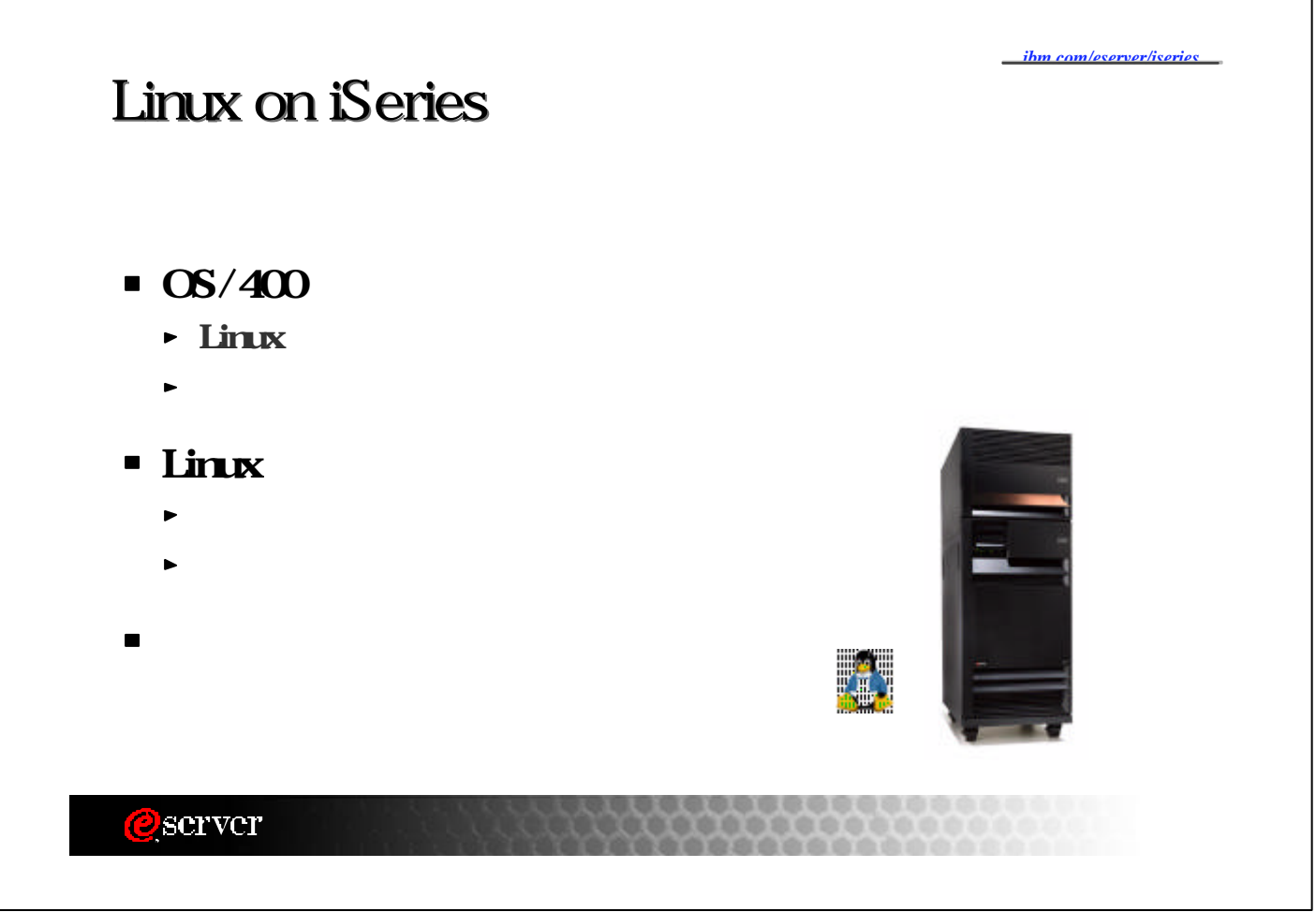

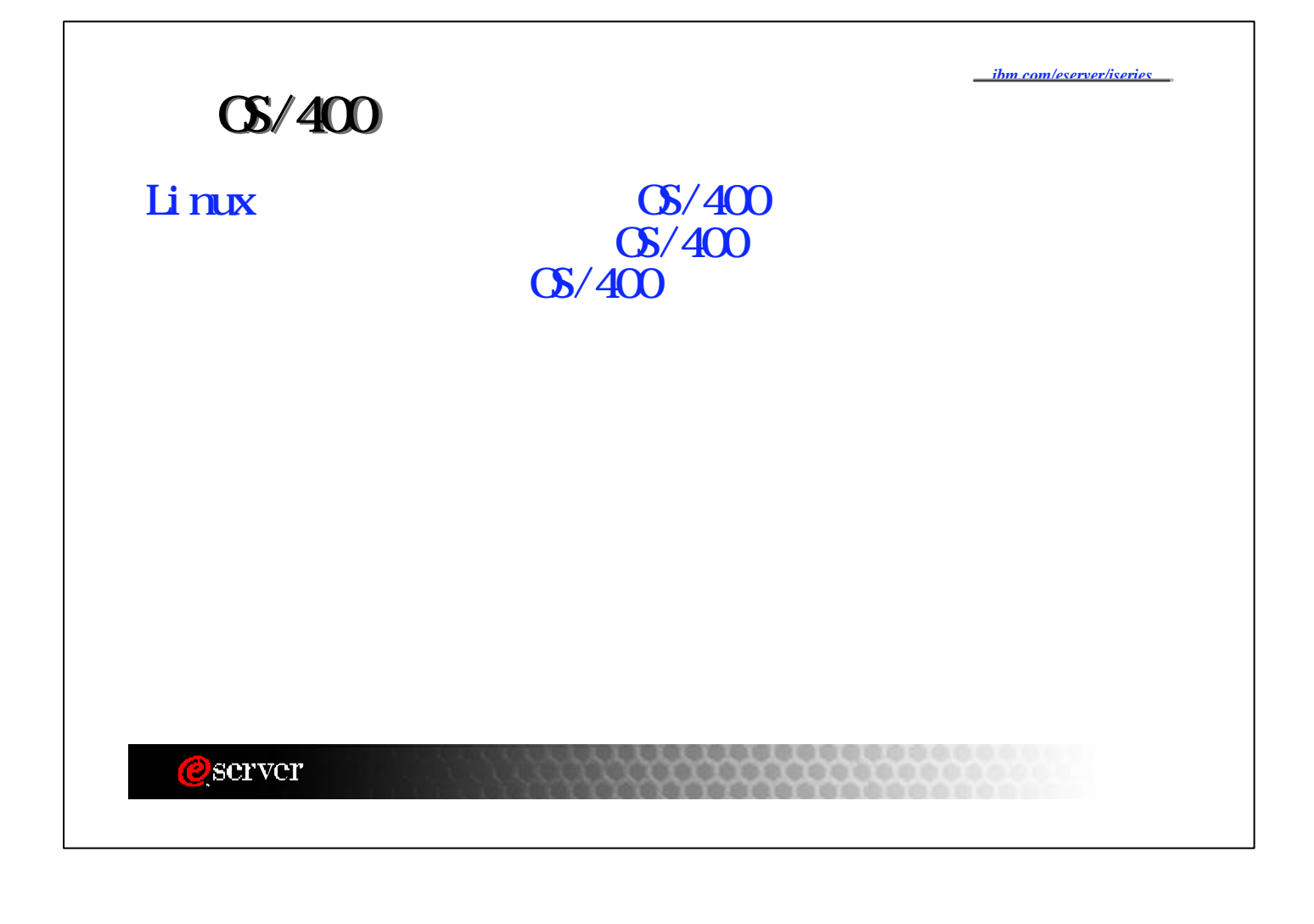

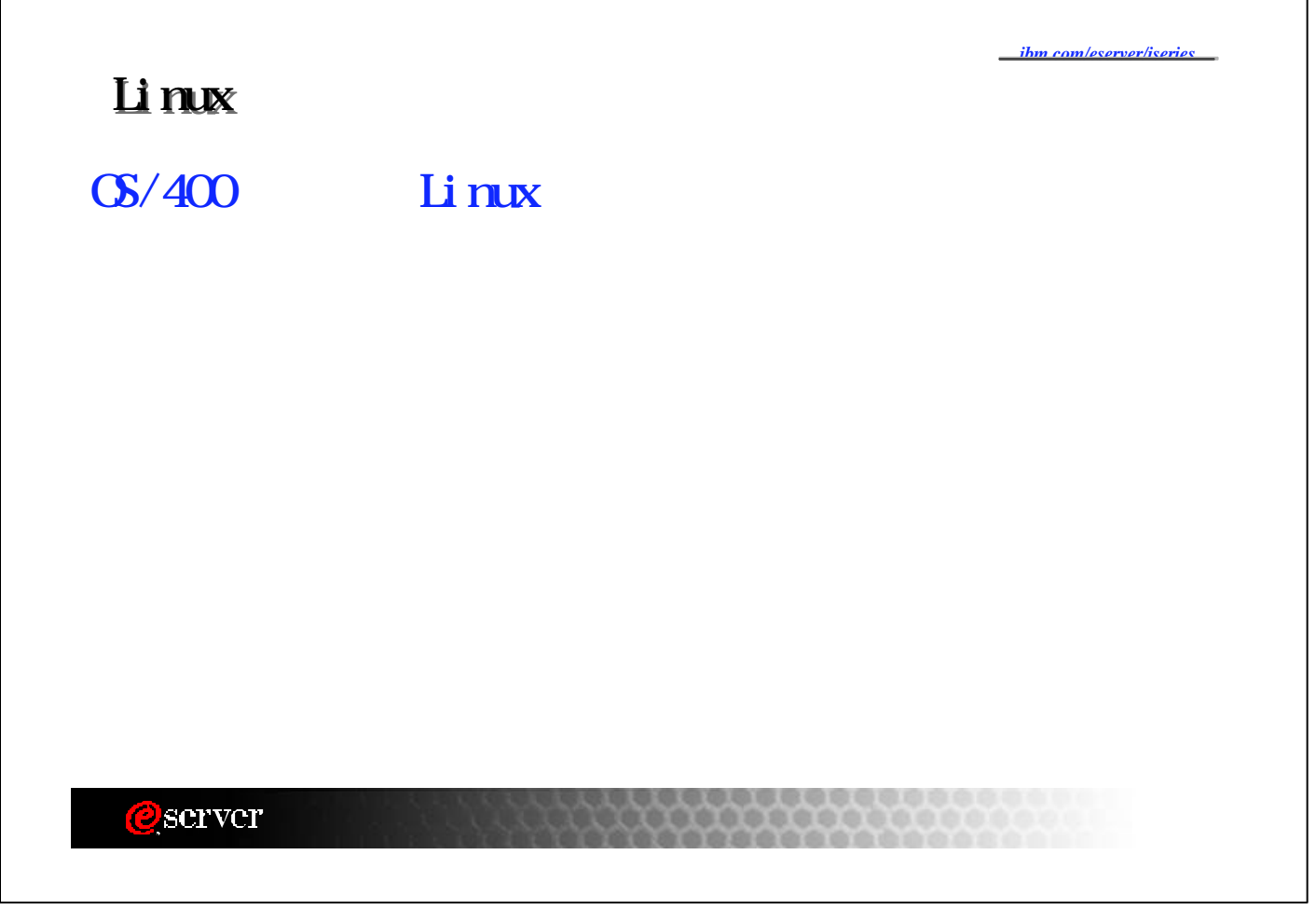

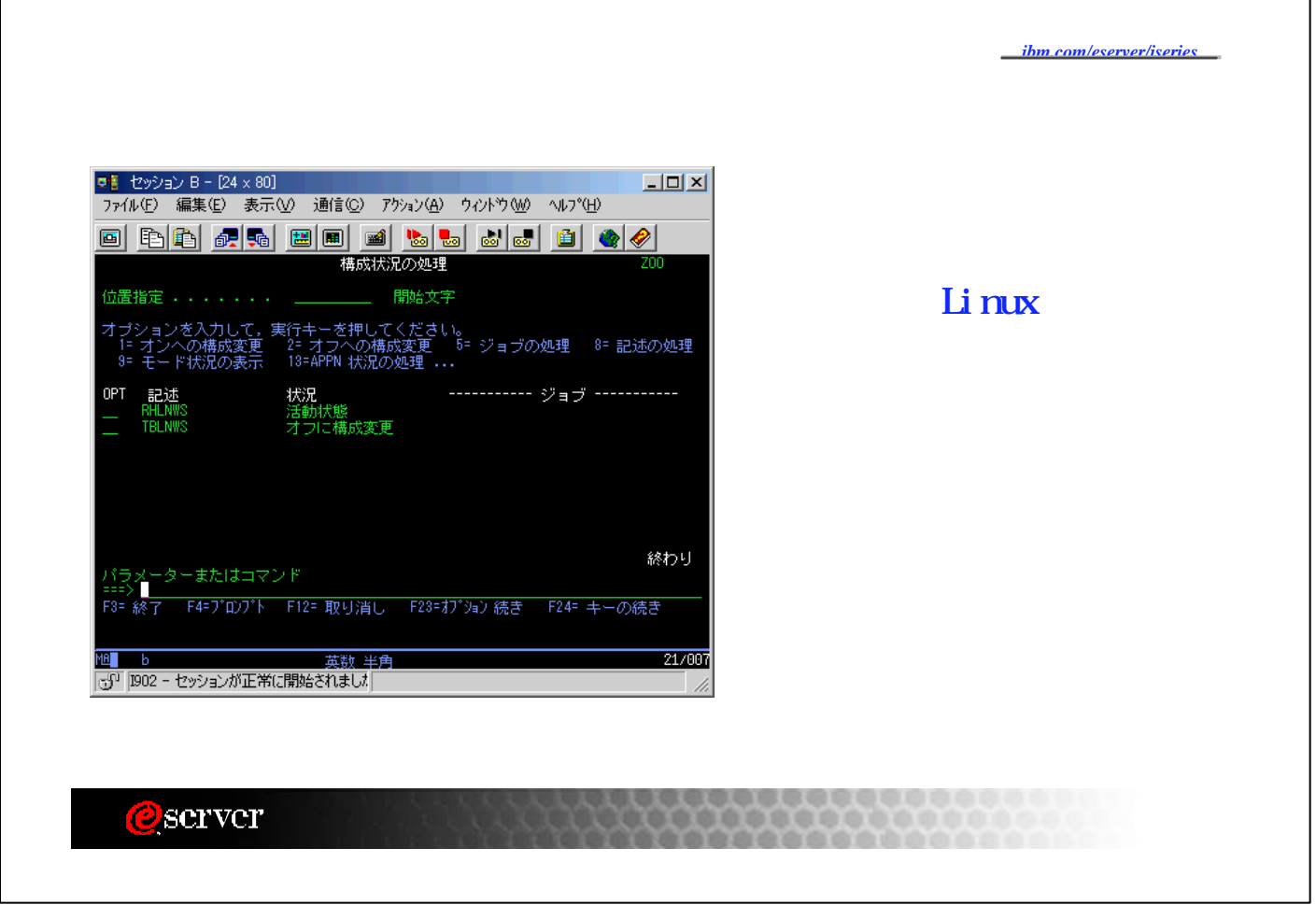

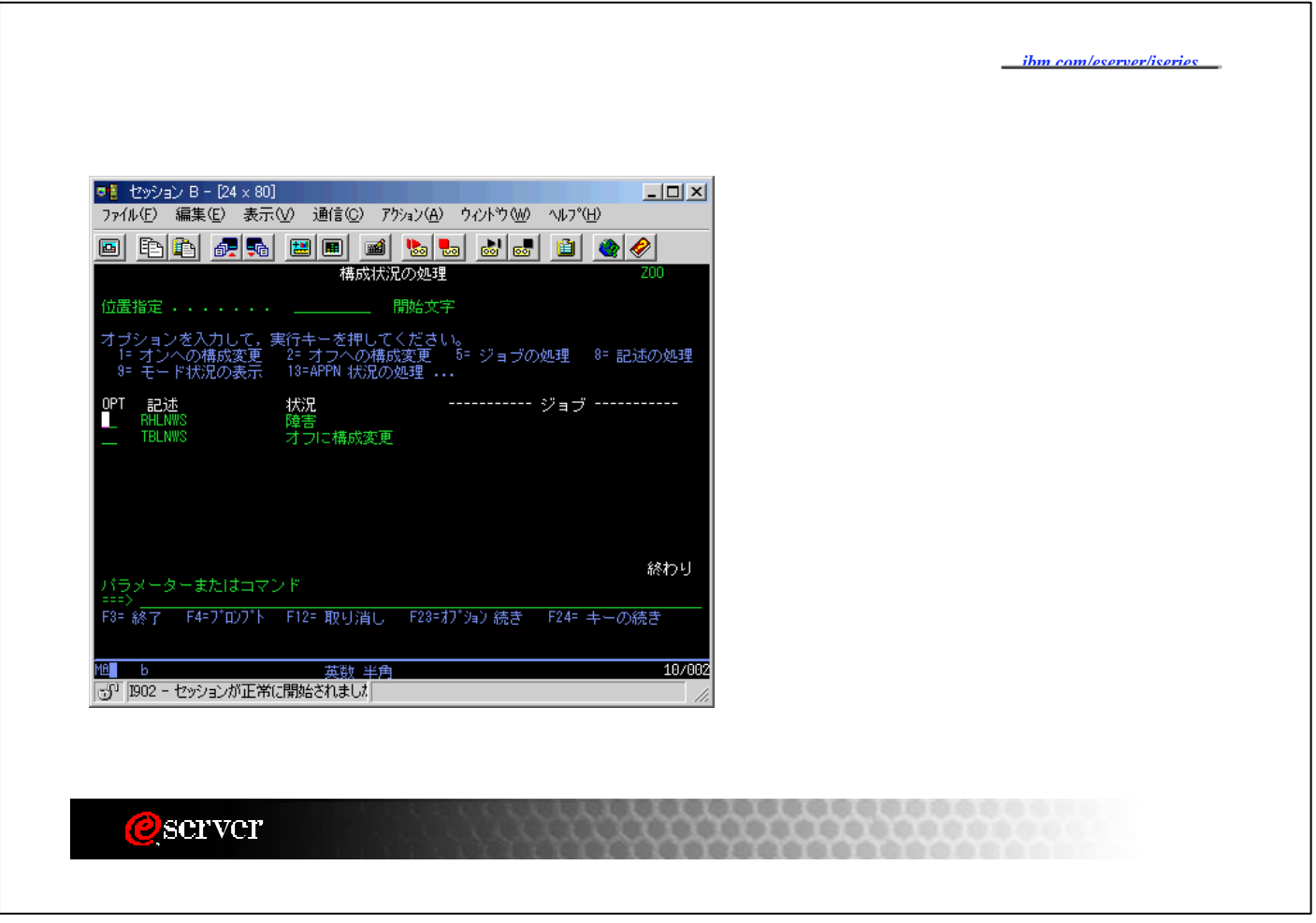

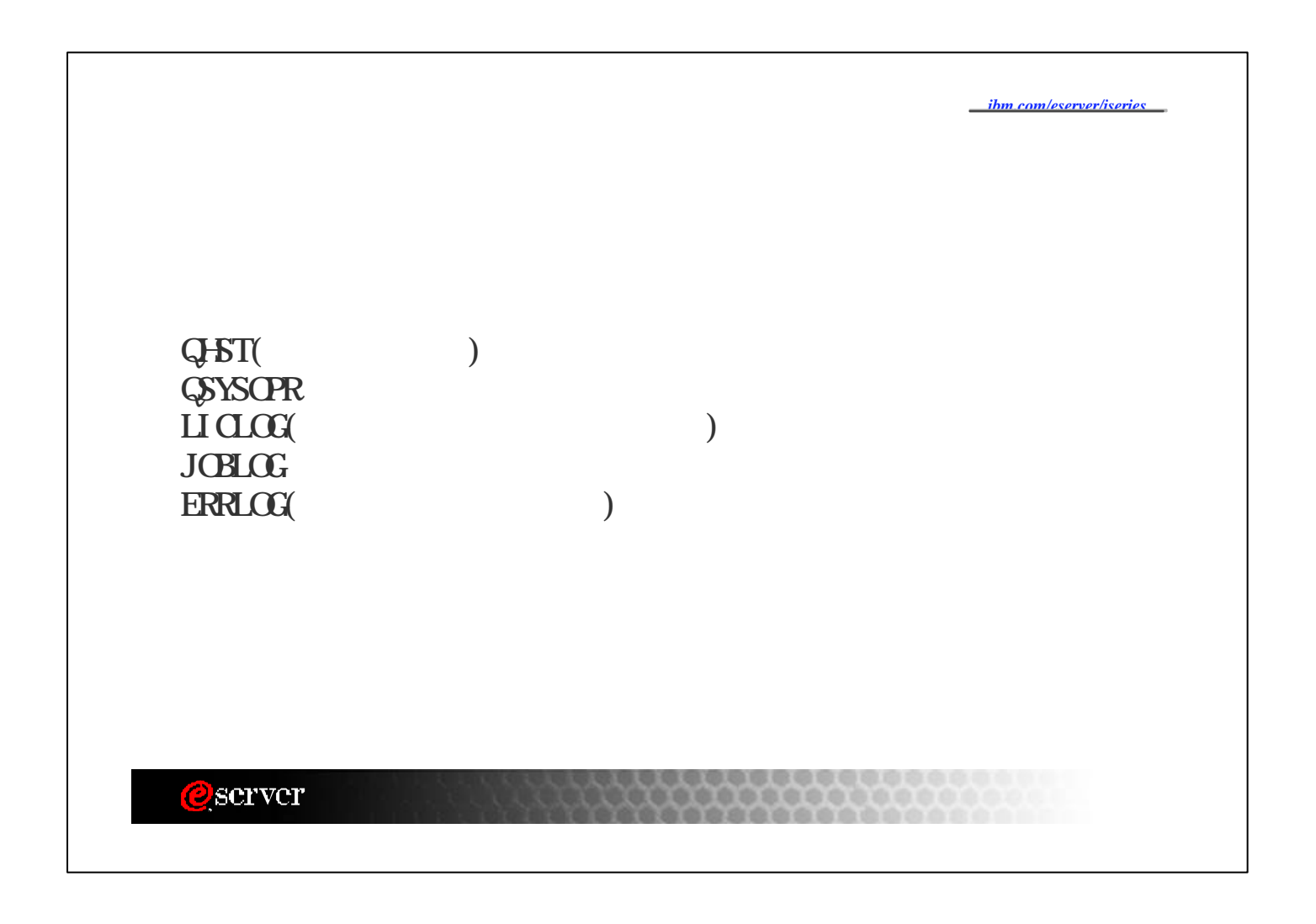

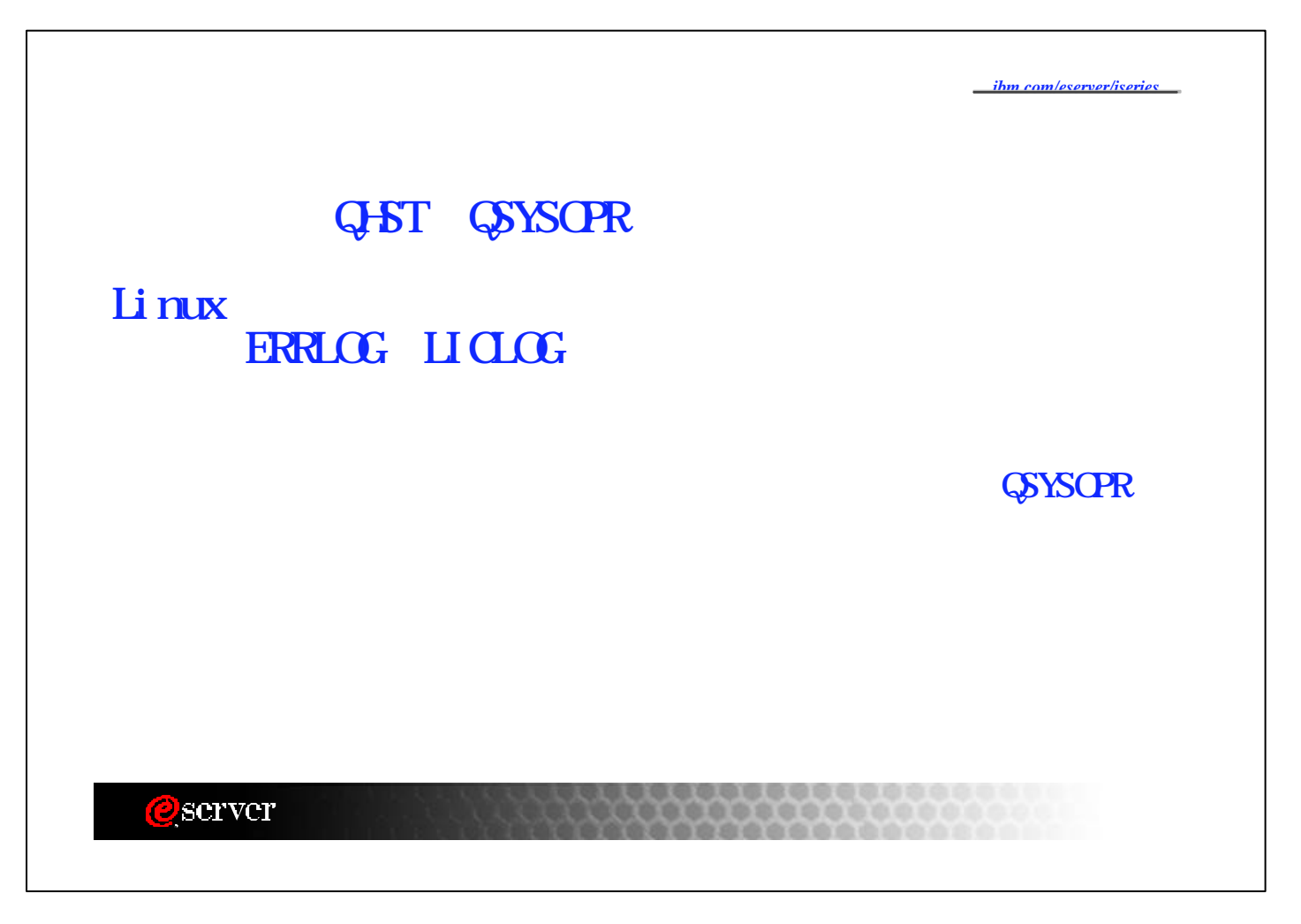

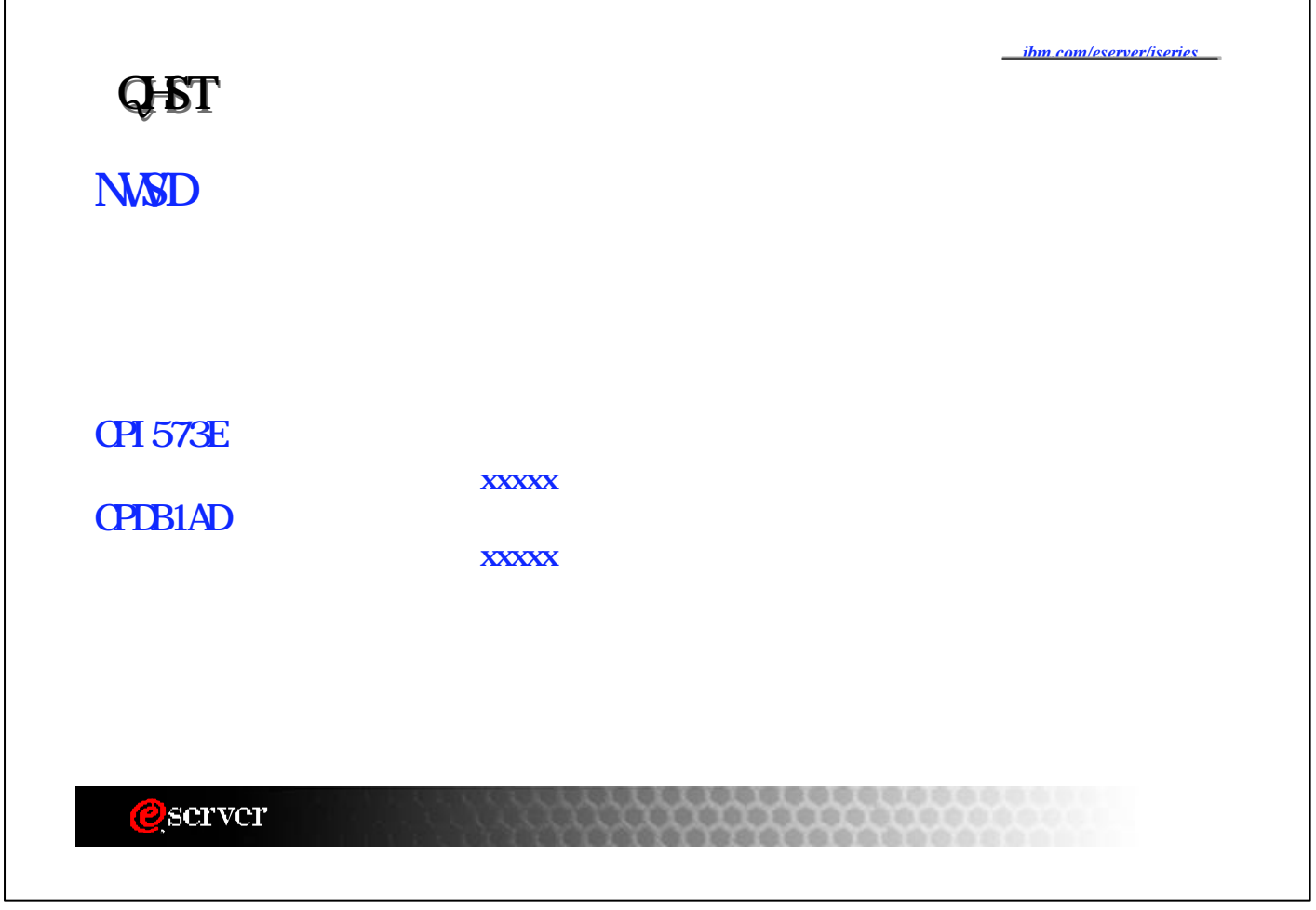

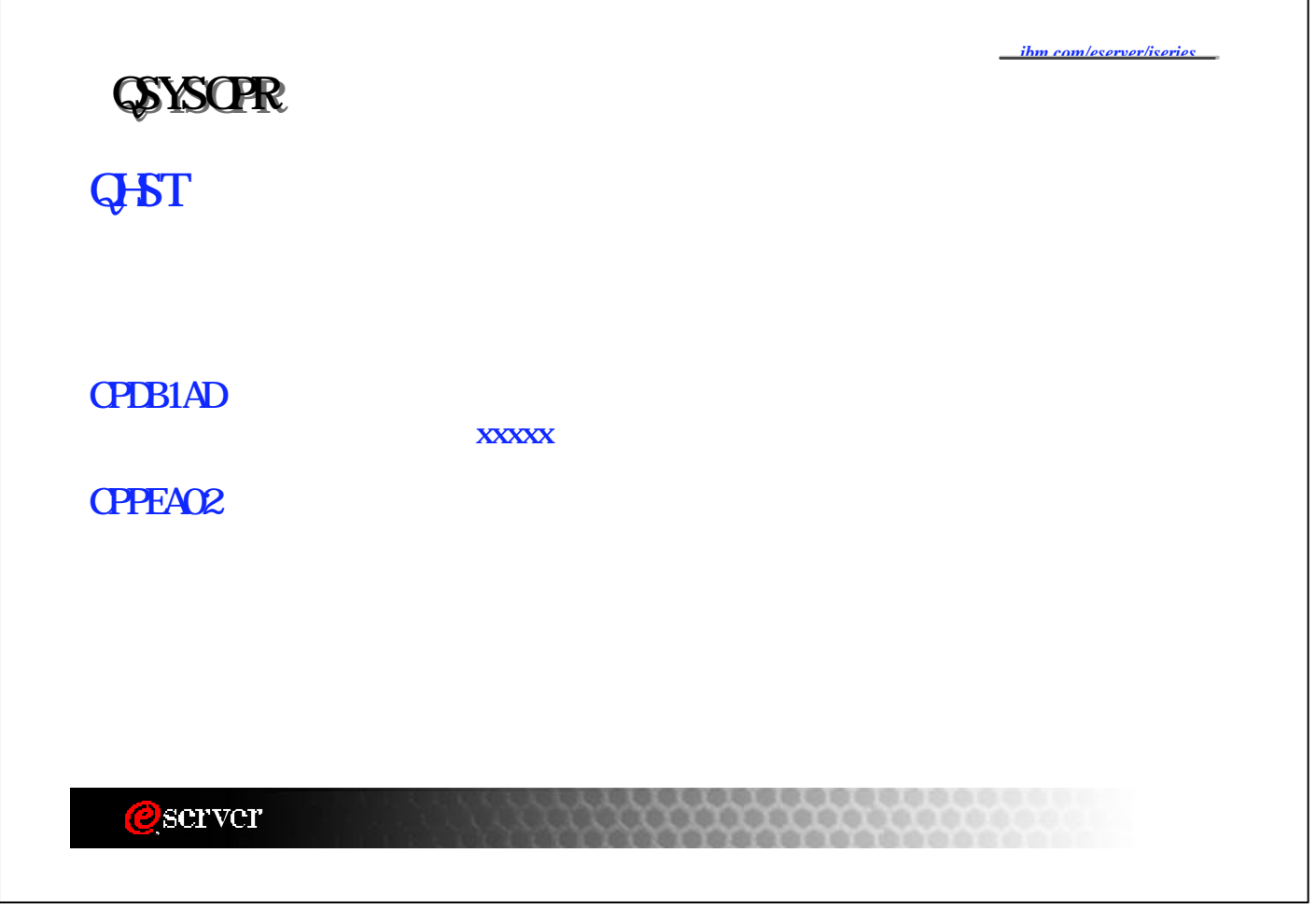

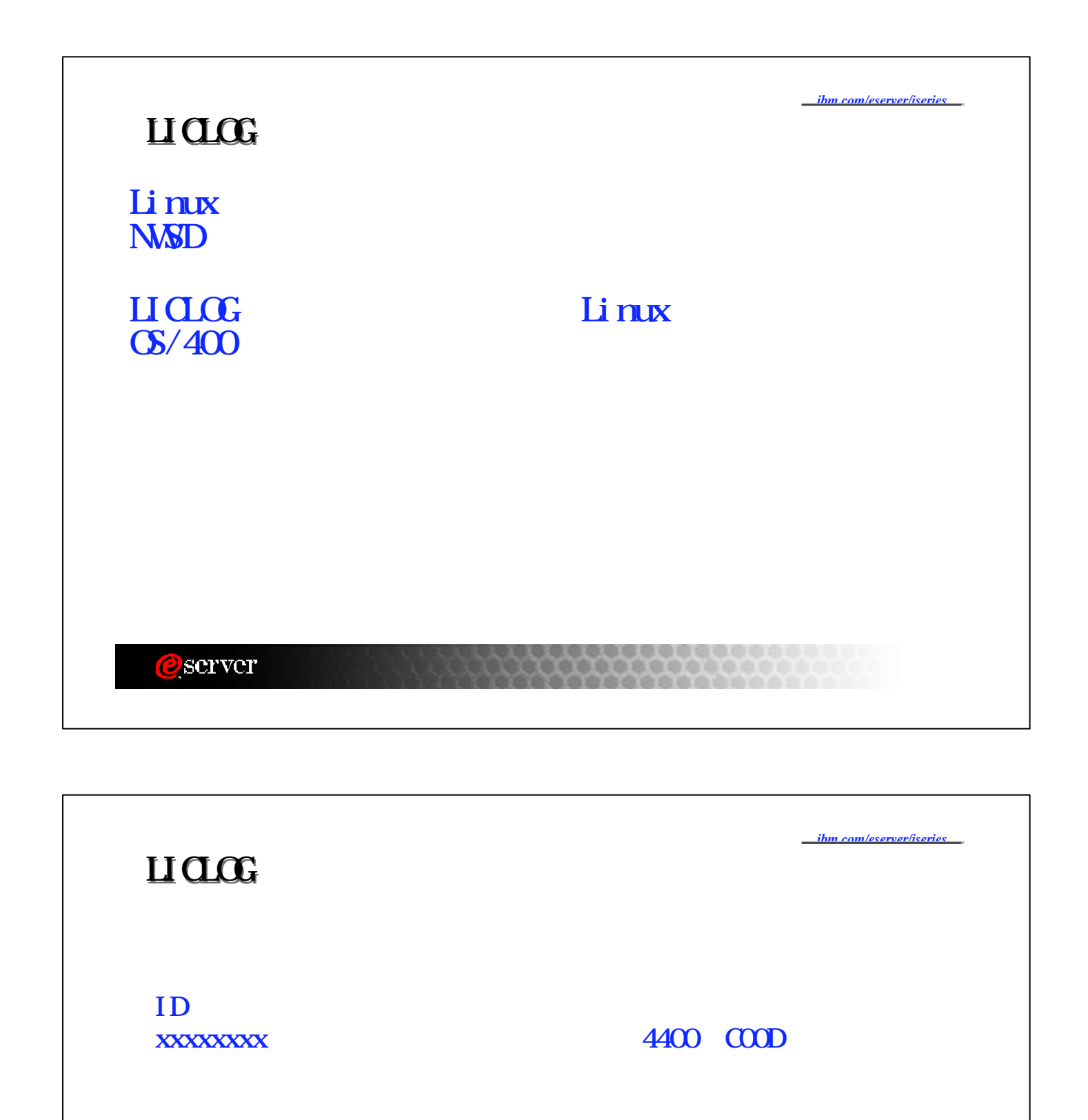

**O**scrver

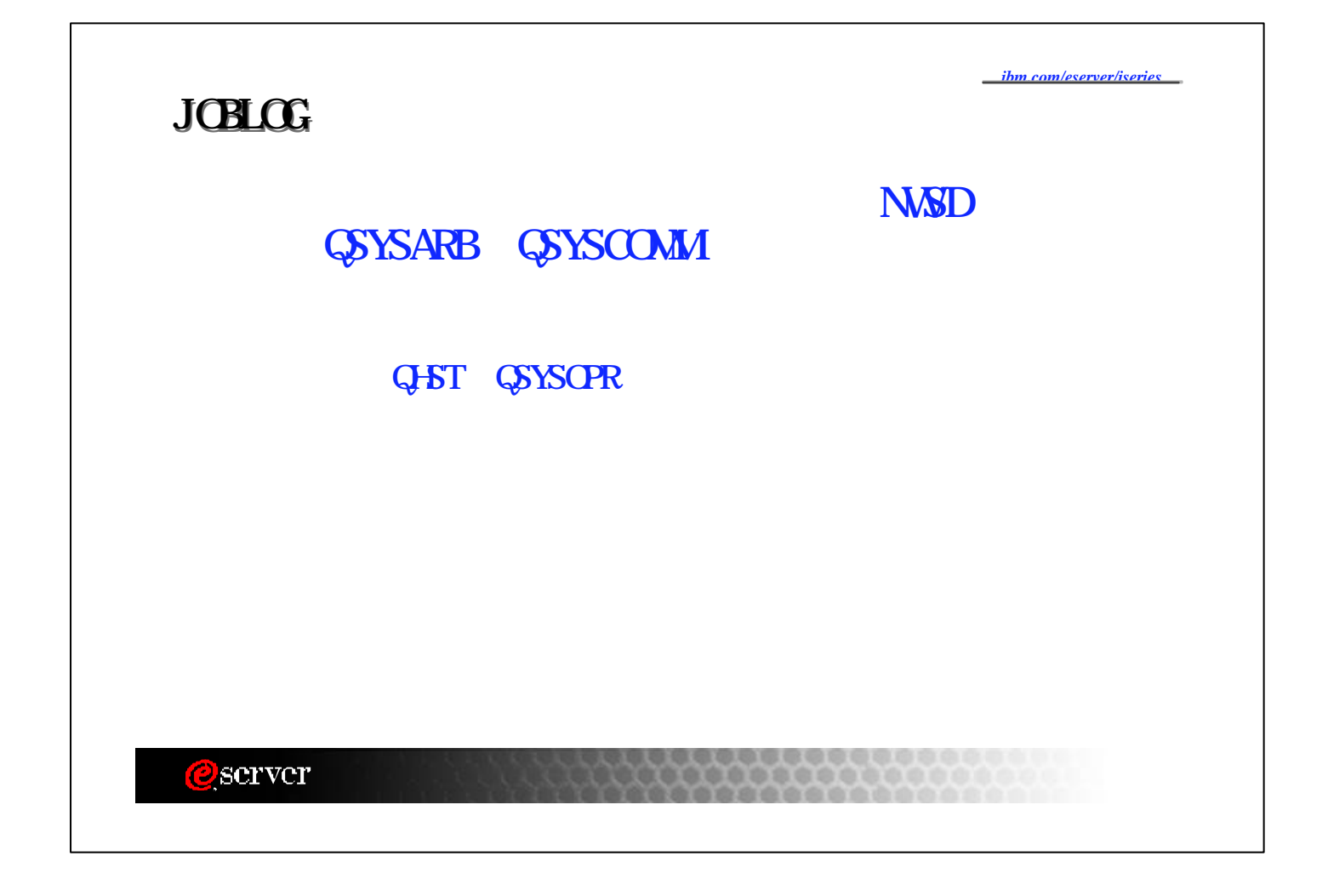

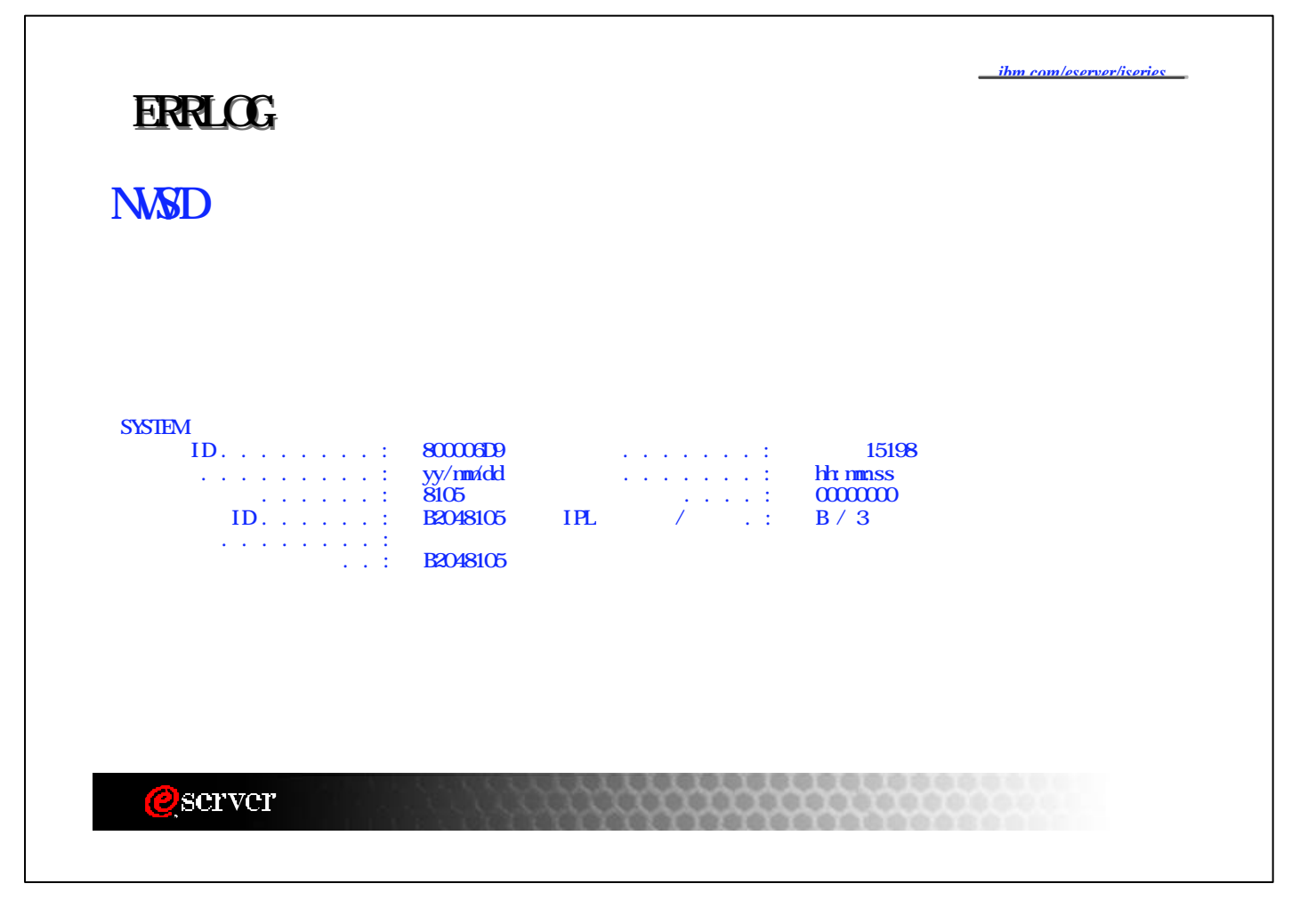

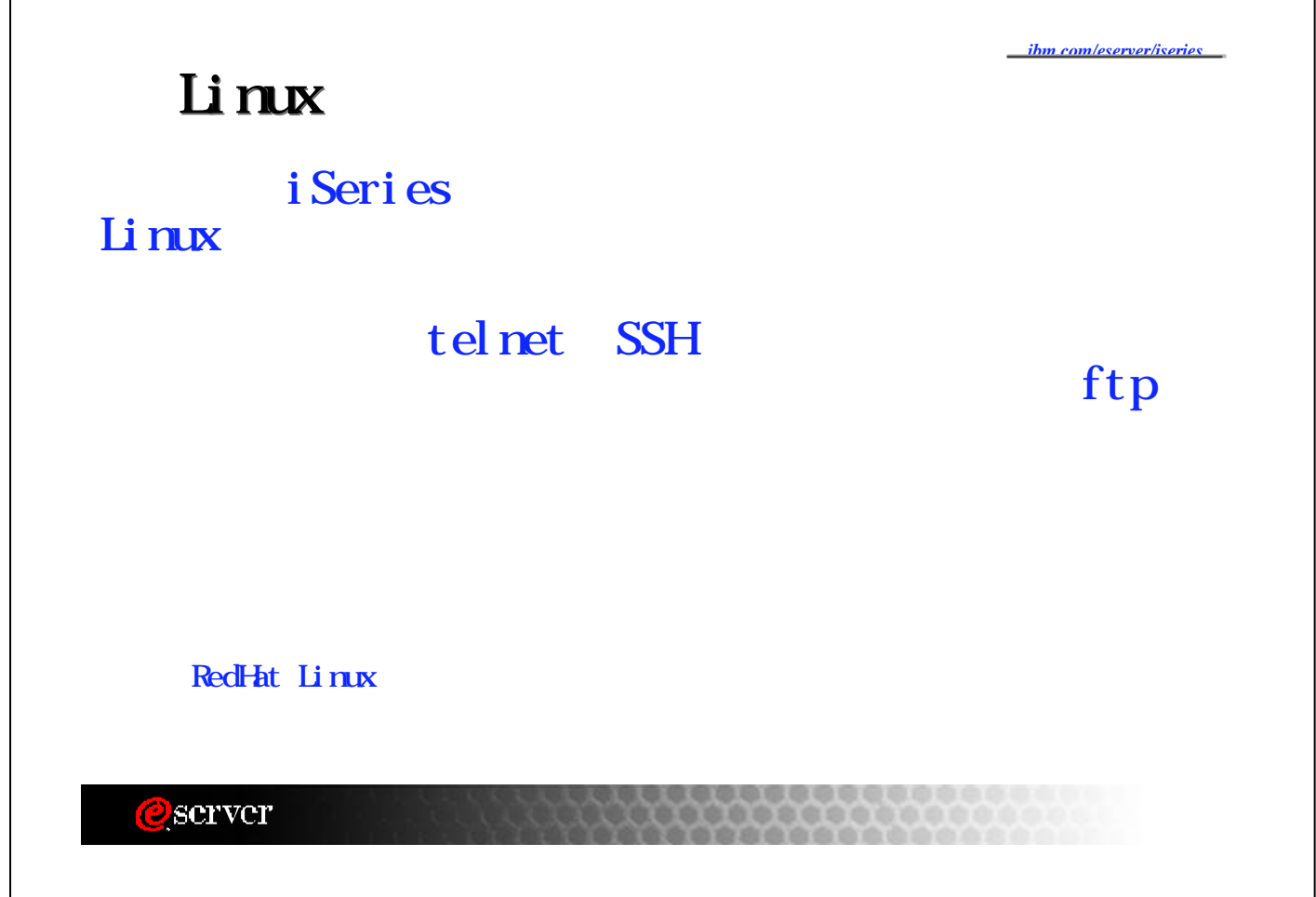

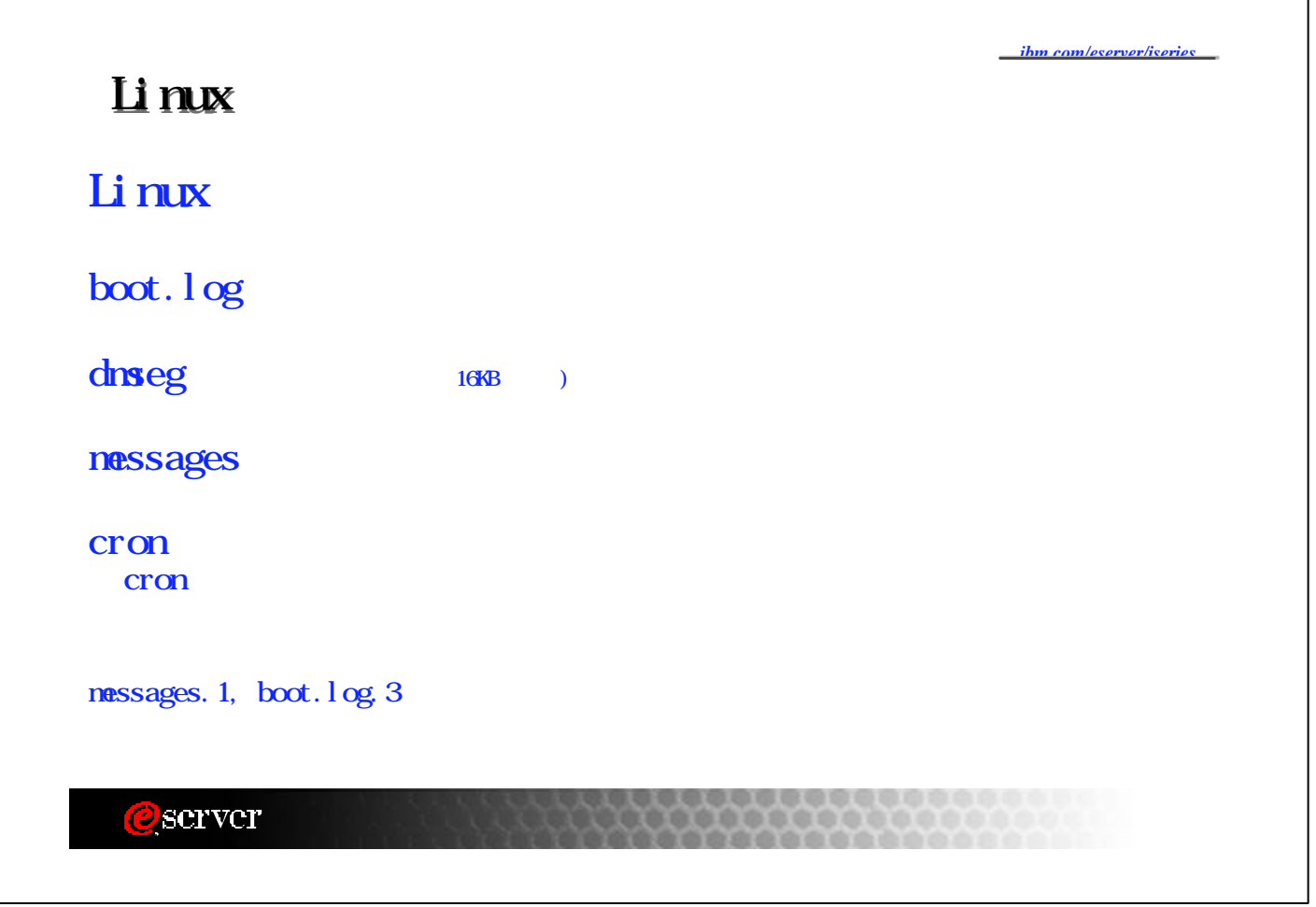

Π

## boot.log

\* boot.log

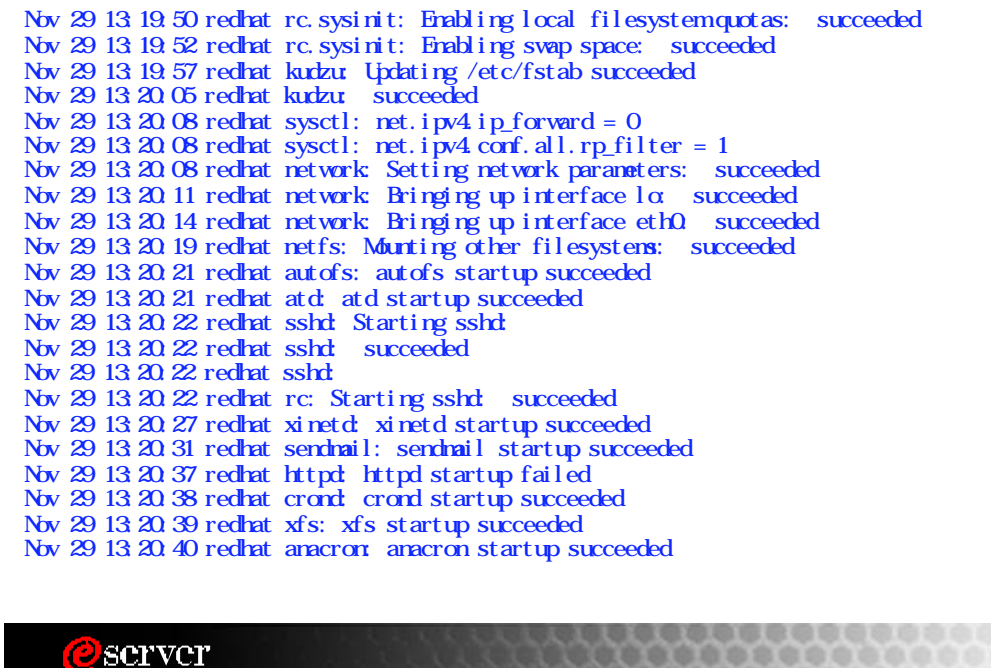

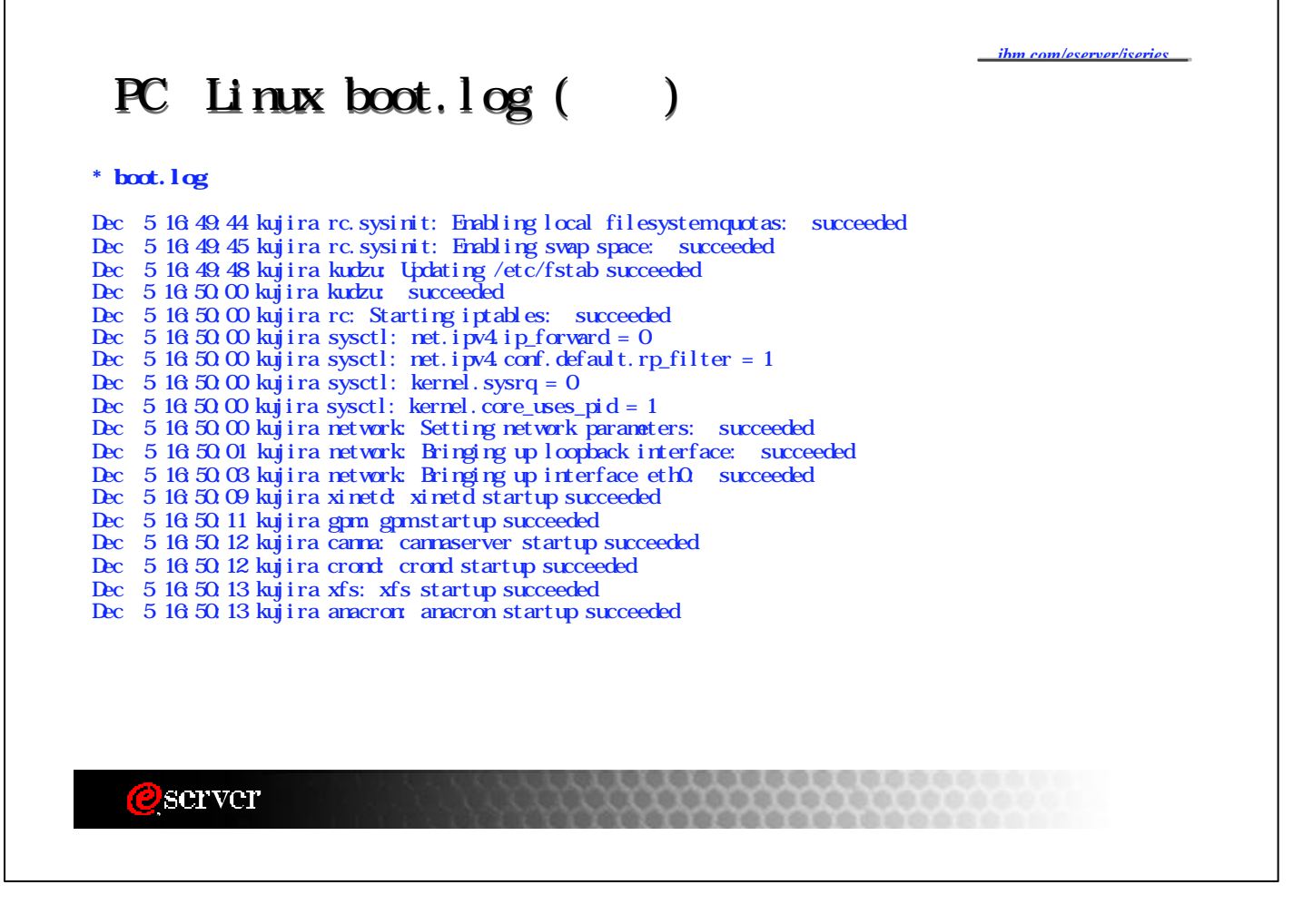

# dmesg

#### \* dmesg >file

PCI: Greating /proc/iSeries/pciFr Dentry-cache hash table entries: 32768 (order: 6, 262144 bytes) Buffer-cache hash table entries: 16384 (order: 4, 65536 bytes) Page-cache hash table entries: 65536 (order: 6, 262144 bytes) Inode-cache hash table entries: 16384 (order: 5, 131072 bytes) POSIX conformance testing by UNFIX Entering SNP Mode... Progress: [0351] - found cpu 1 Processor 1 found. Progress: [0370] - snp\_conmence PCI: Probing PCI hardware PCI Bus 24 TCE table built successfully. TCE table size = 87040 entries TCE table token = 0 TCE table start entry = 0x55000 PCI: Bus 0, Device 24, Vendor 1014 iSeries: Bus 24, Device 32, Frame 2, Card C11 SCSI storage controller PCI: Bus 0, Device 24, IBM Chukar chipset SCSI controller at 0xffc00000, irq 170 PCI: Bus 0, Device 26, Vendor 1022 iSeries: Bus 24, Device 34, Frame 2, Card C12 Ethernet controller PCI: Bus 0, Device 26, Advanced Micro Devices [AMD] 79c970 [PCnet LANCE] at 0xfd800000, irq 172 PCI: 0:18:0: Resource ffc00000-ffc1ffff (f=1208)

#### server

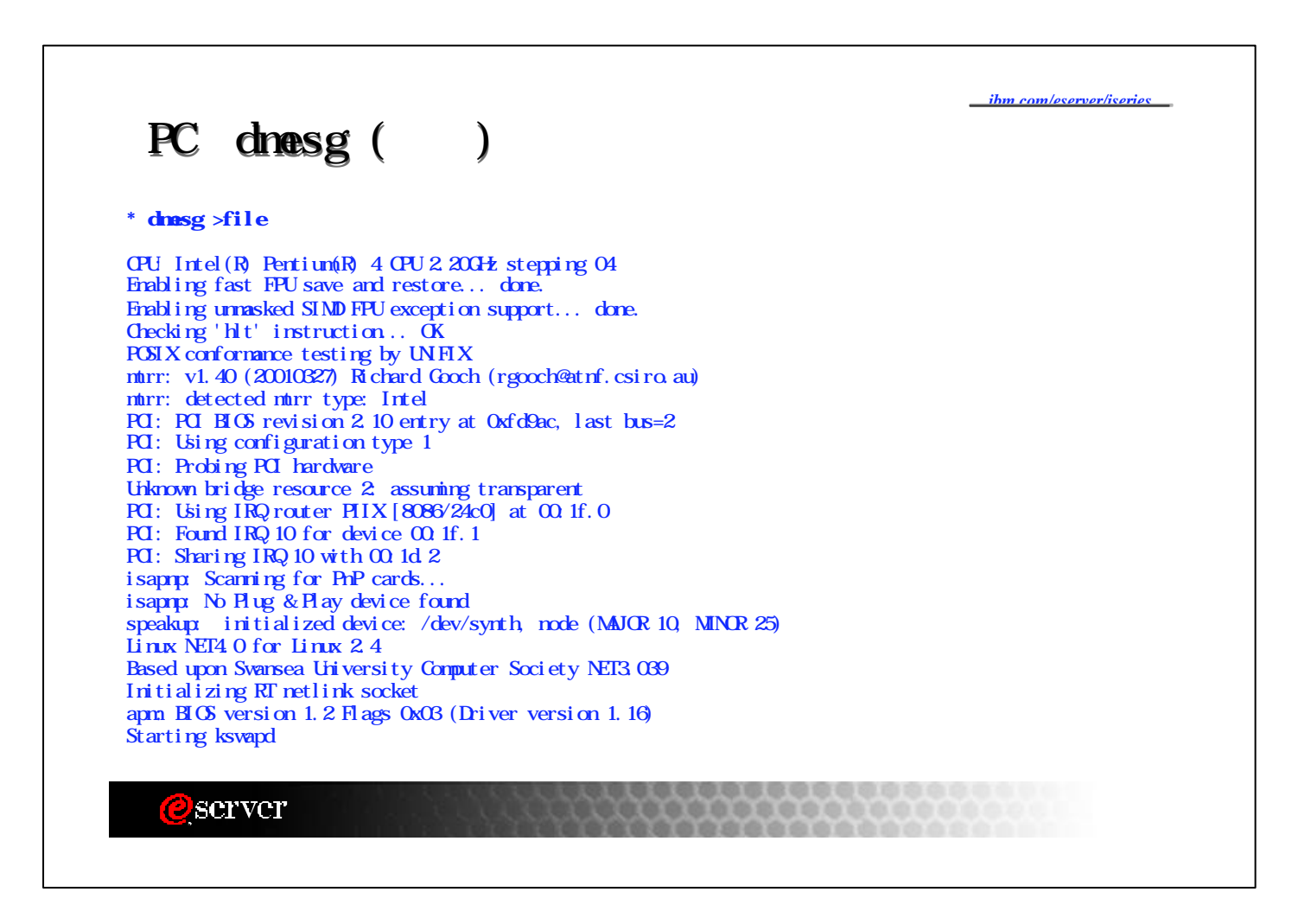

#### messages

\* messages

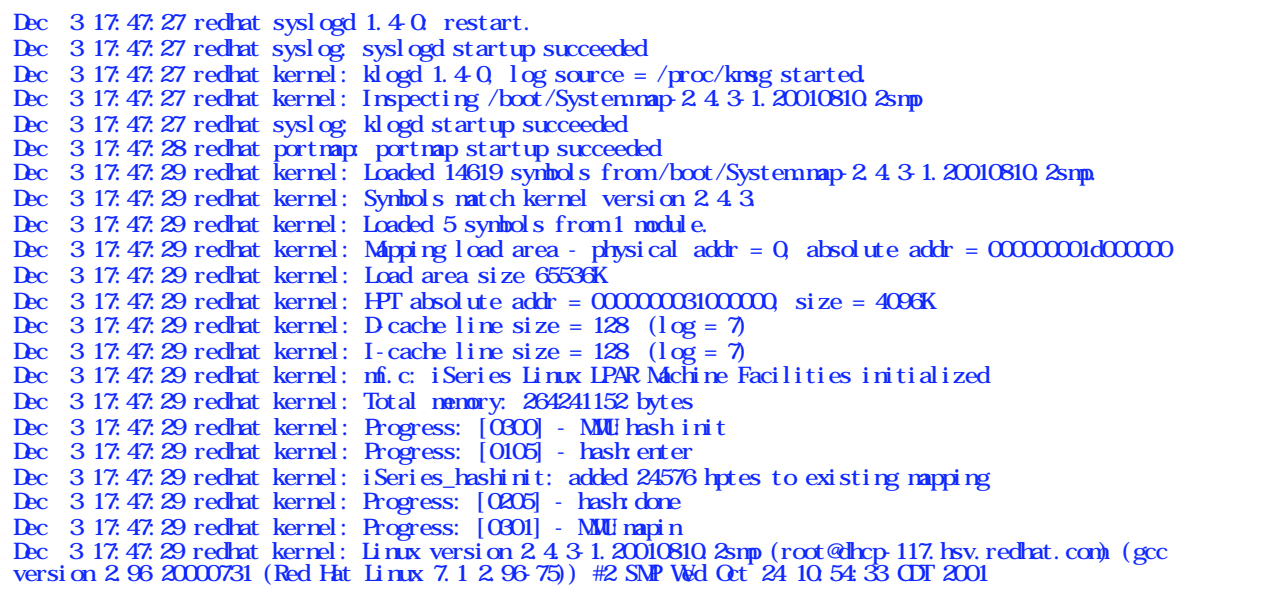

..................

2) server

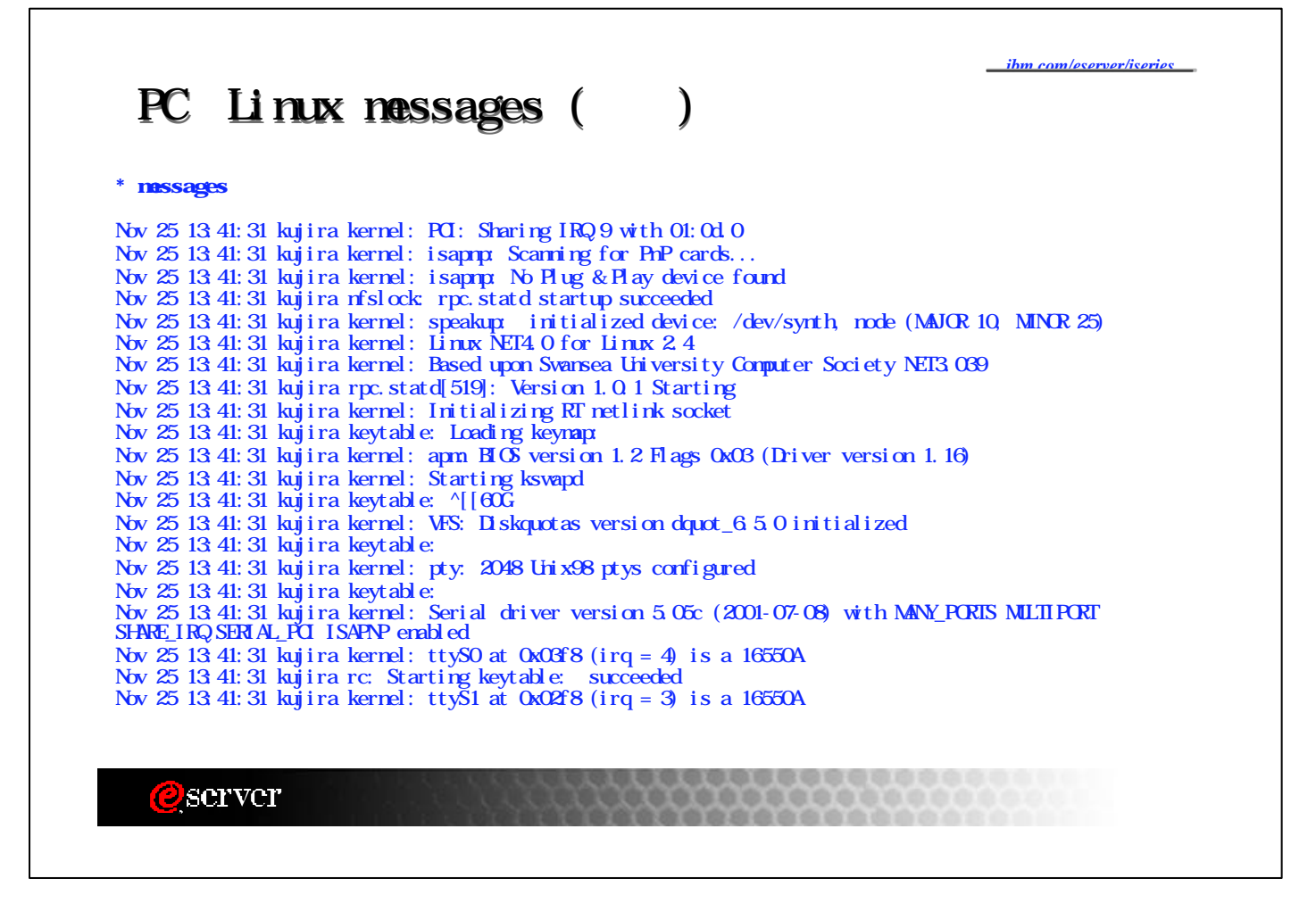

*ibm.com/eserver/iseries*

#### cron

 $*$  cron

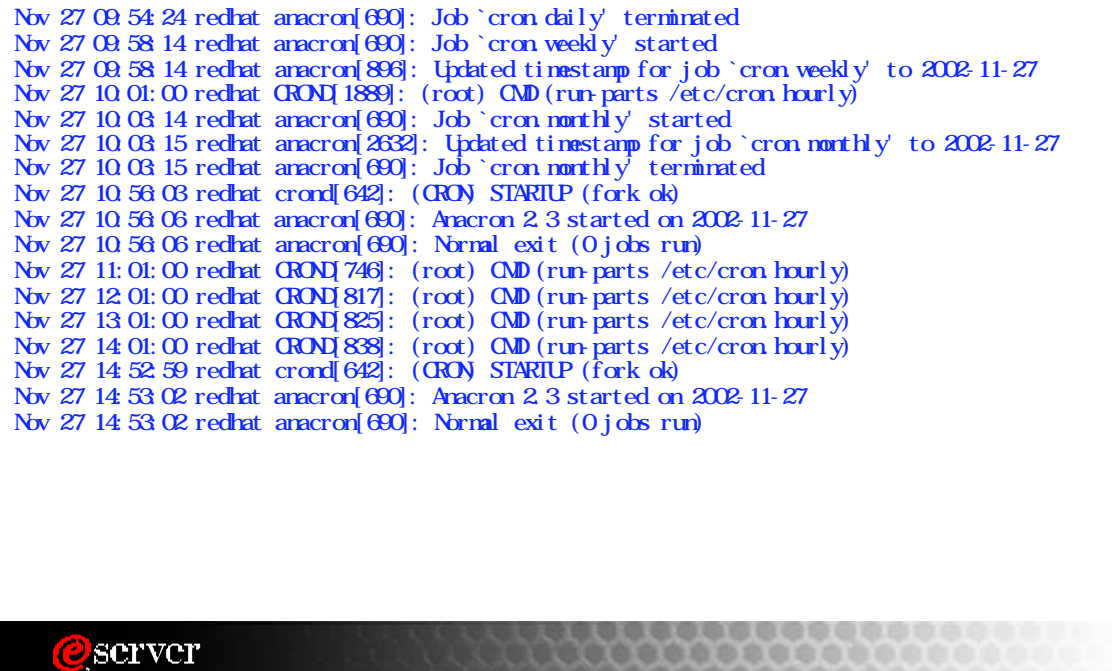

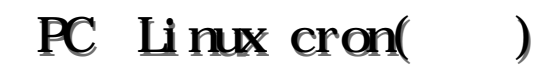

 $*$  cron

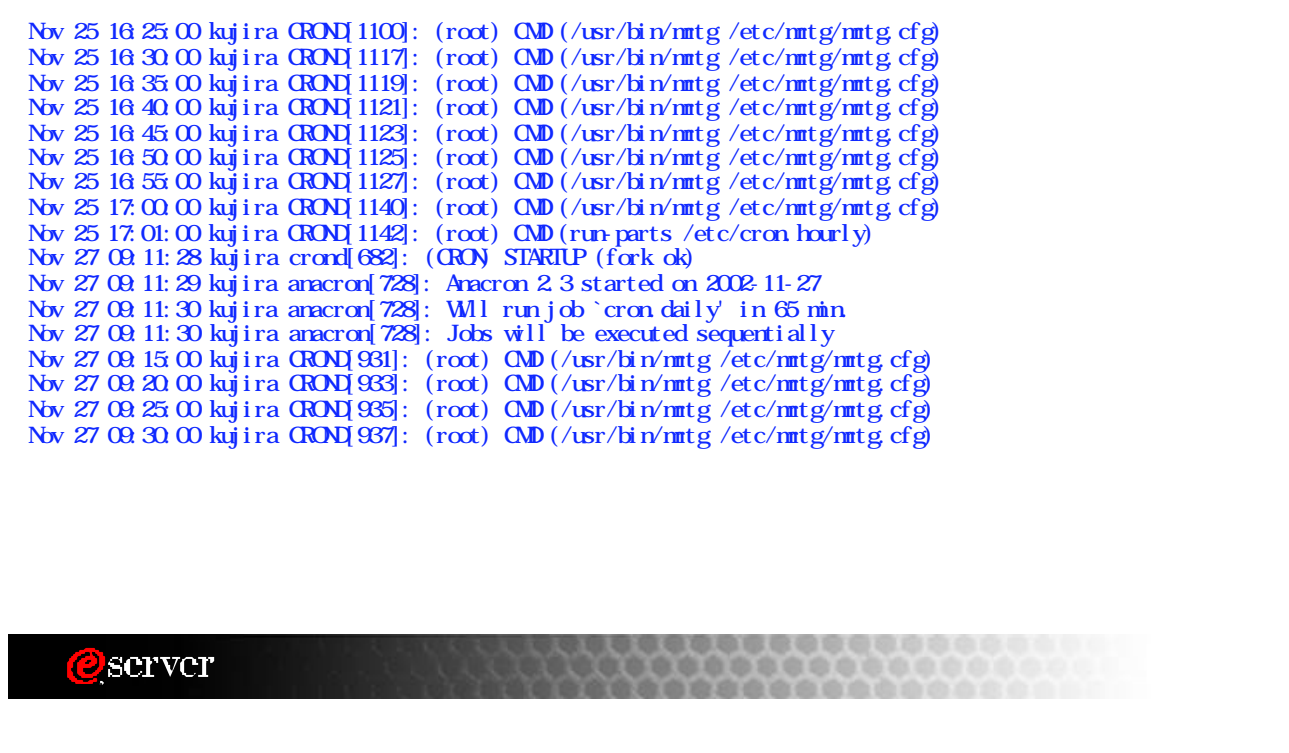

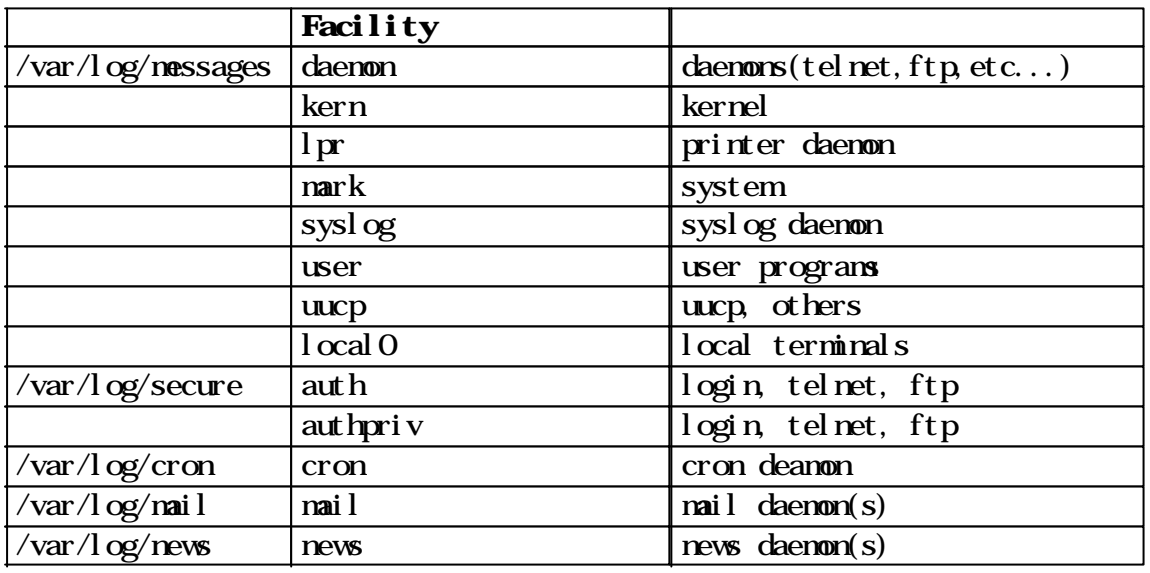

### **O**server

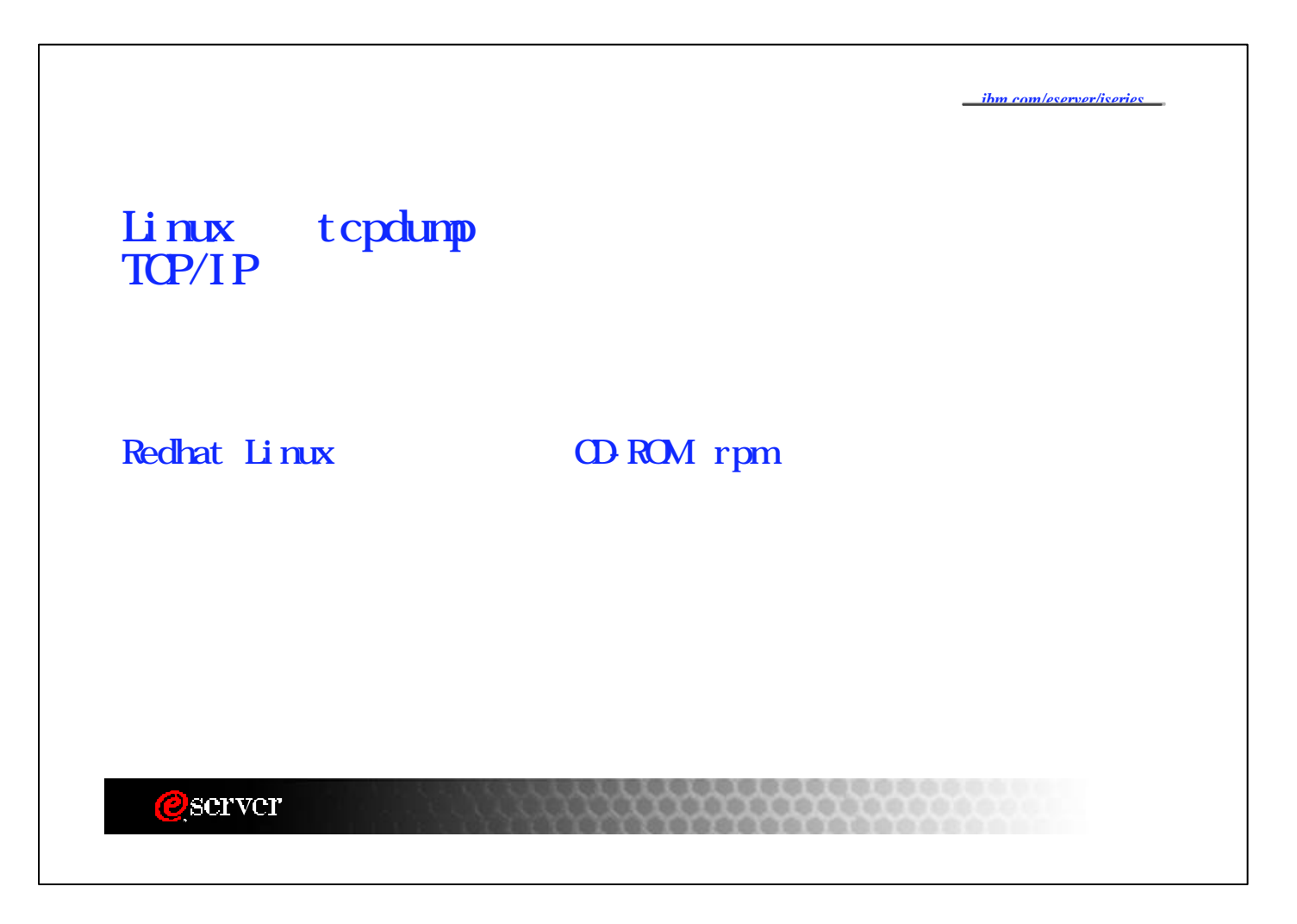

# tcpdump

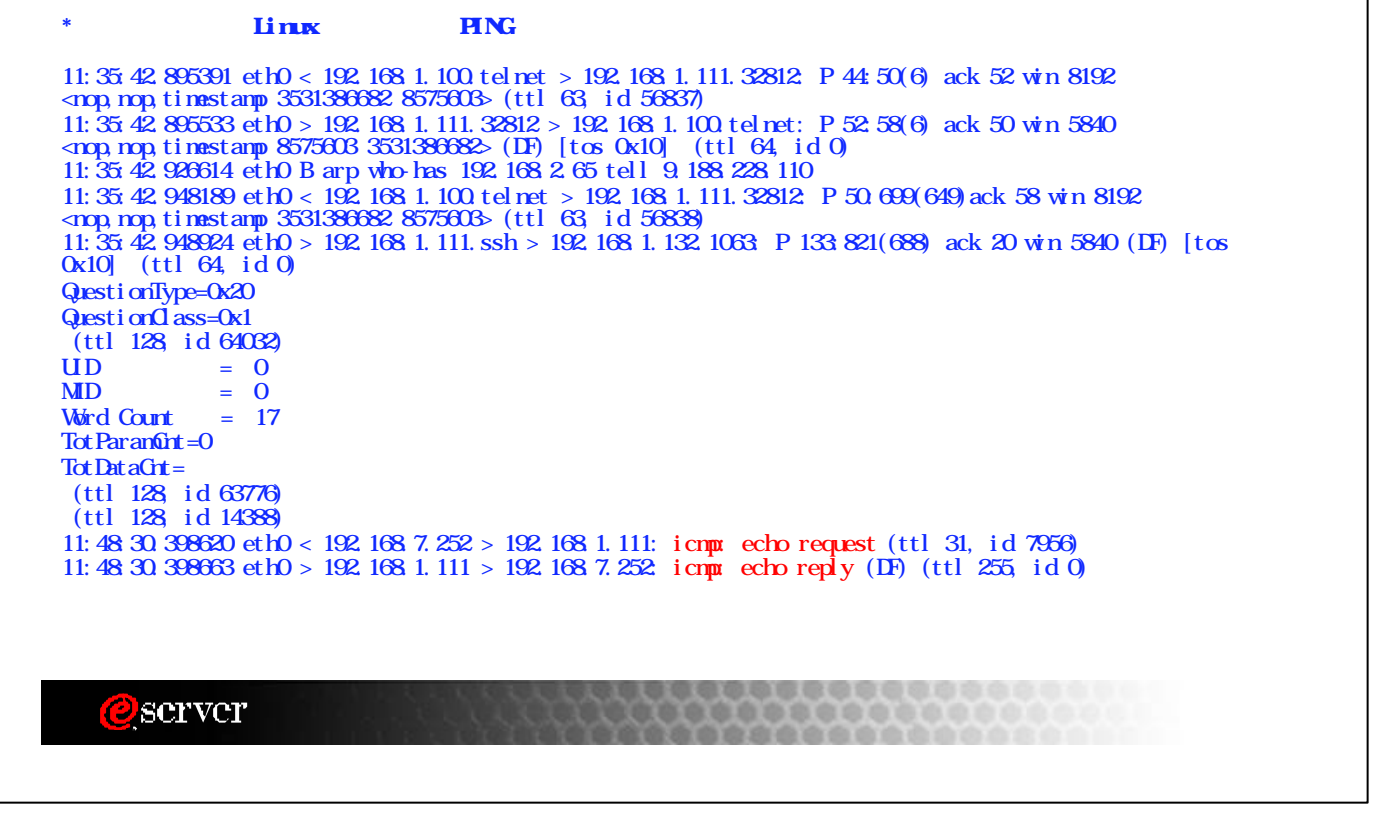

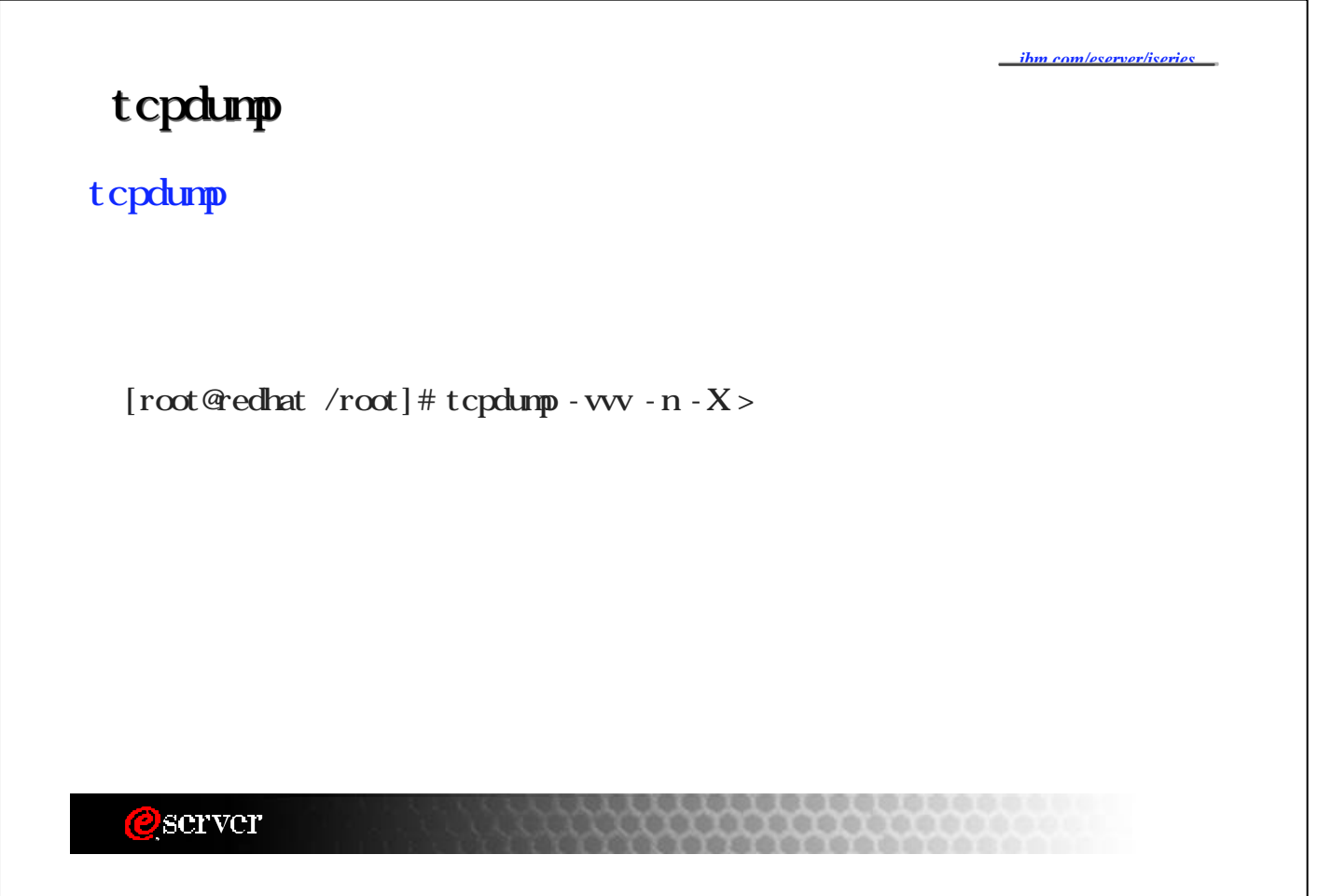

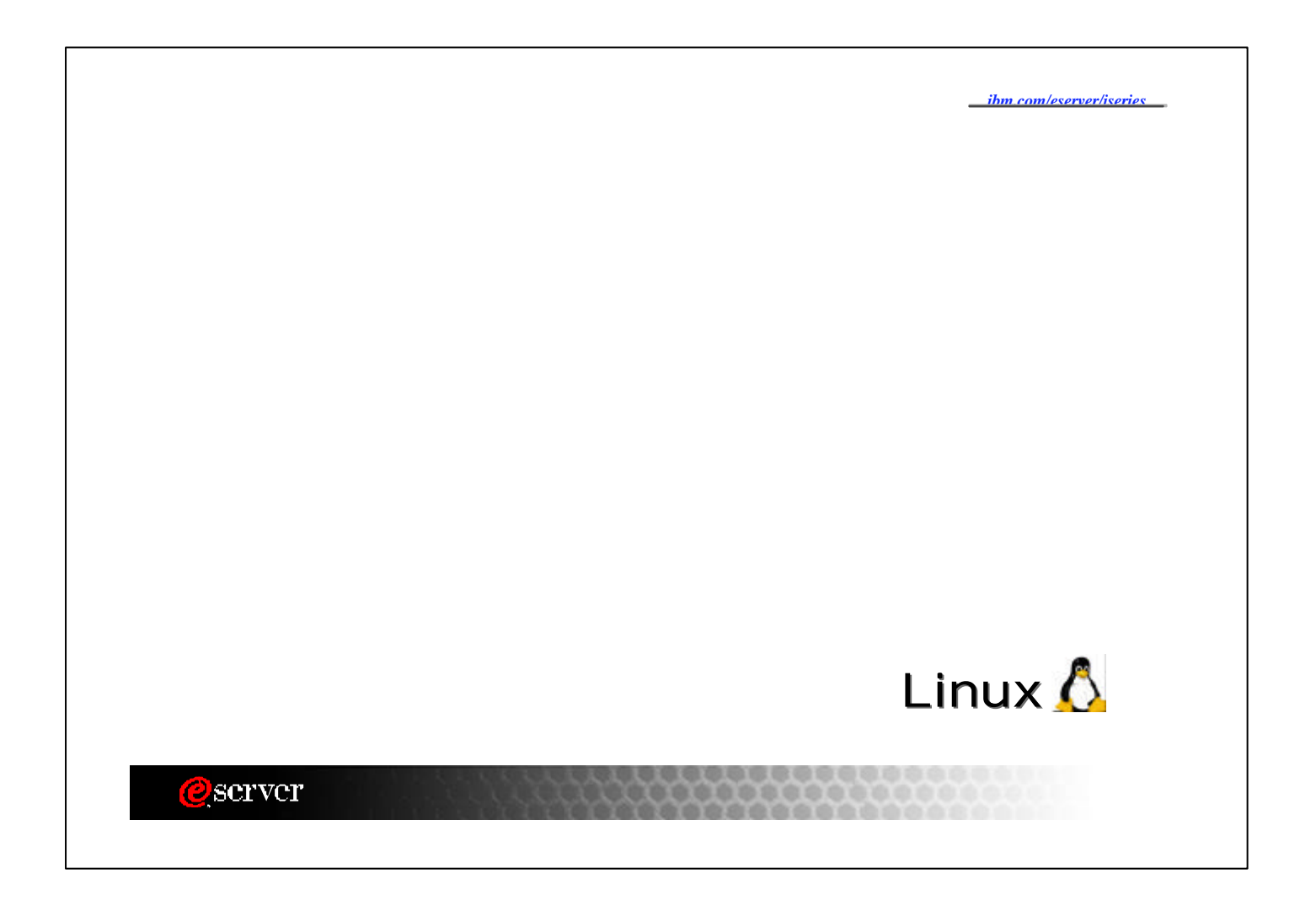

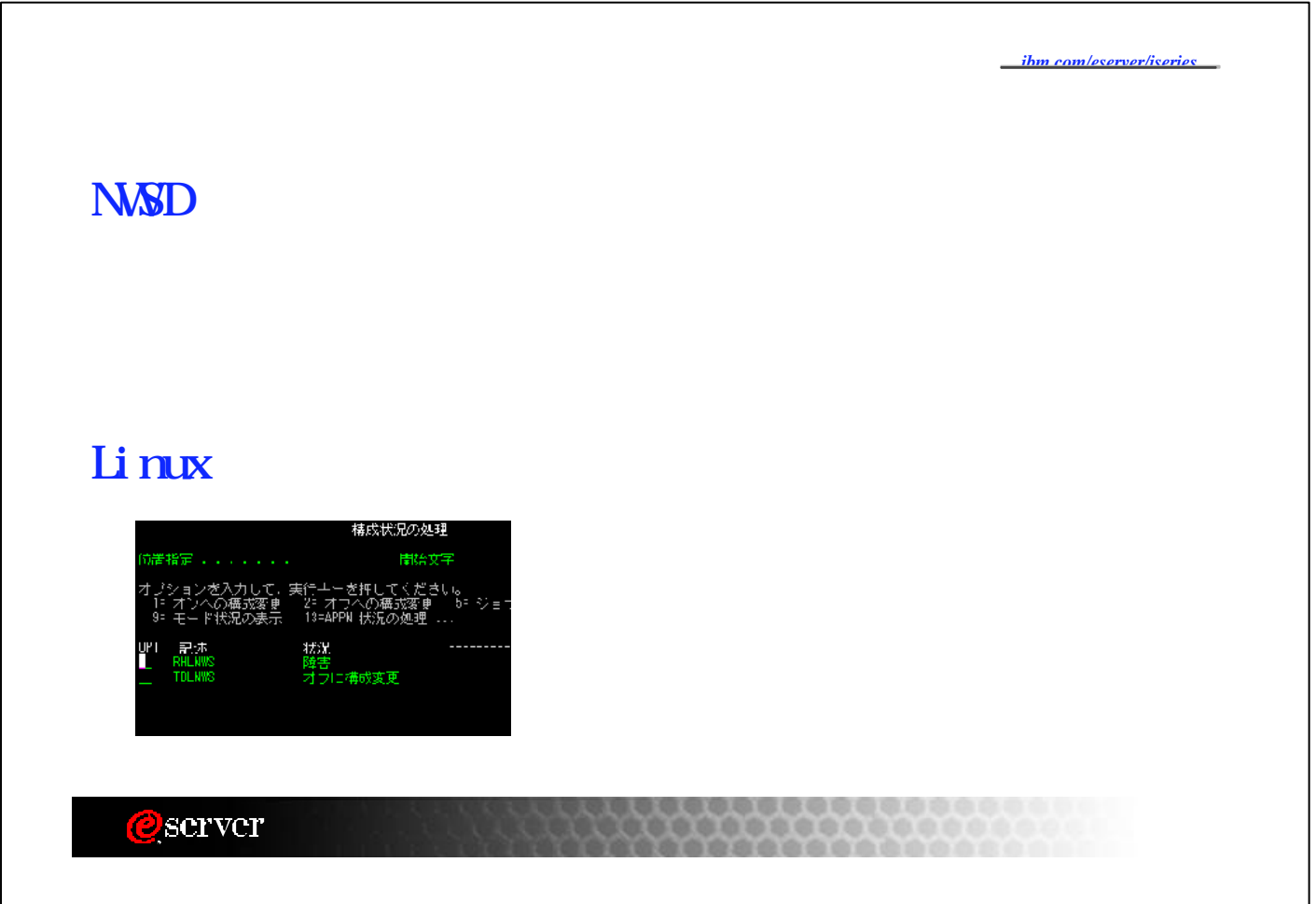

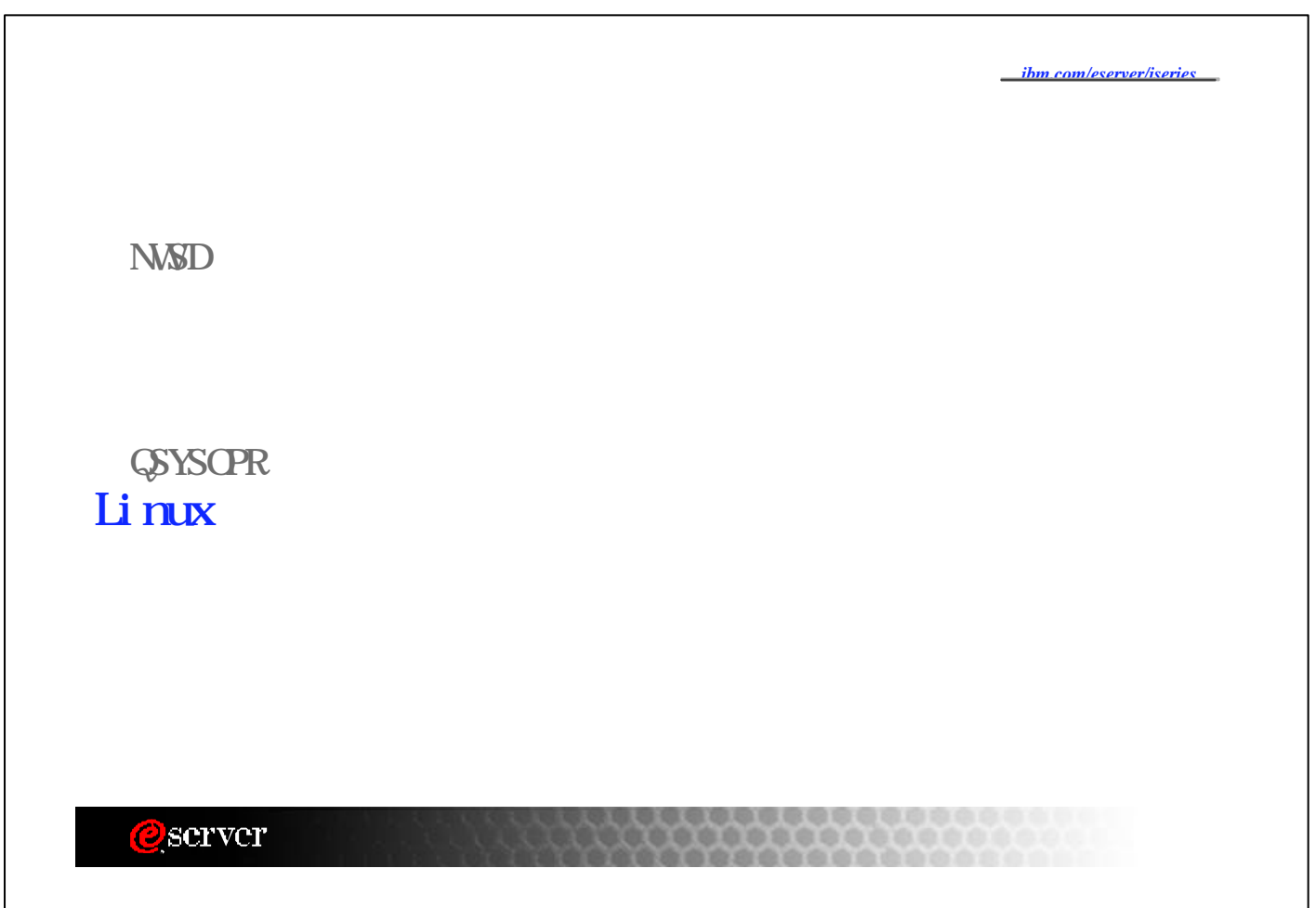

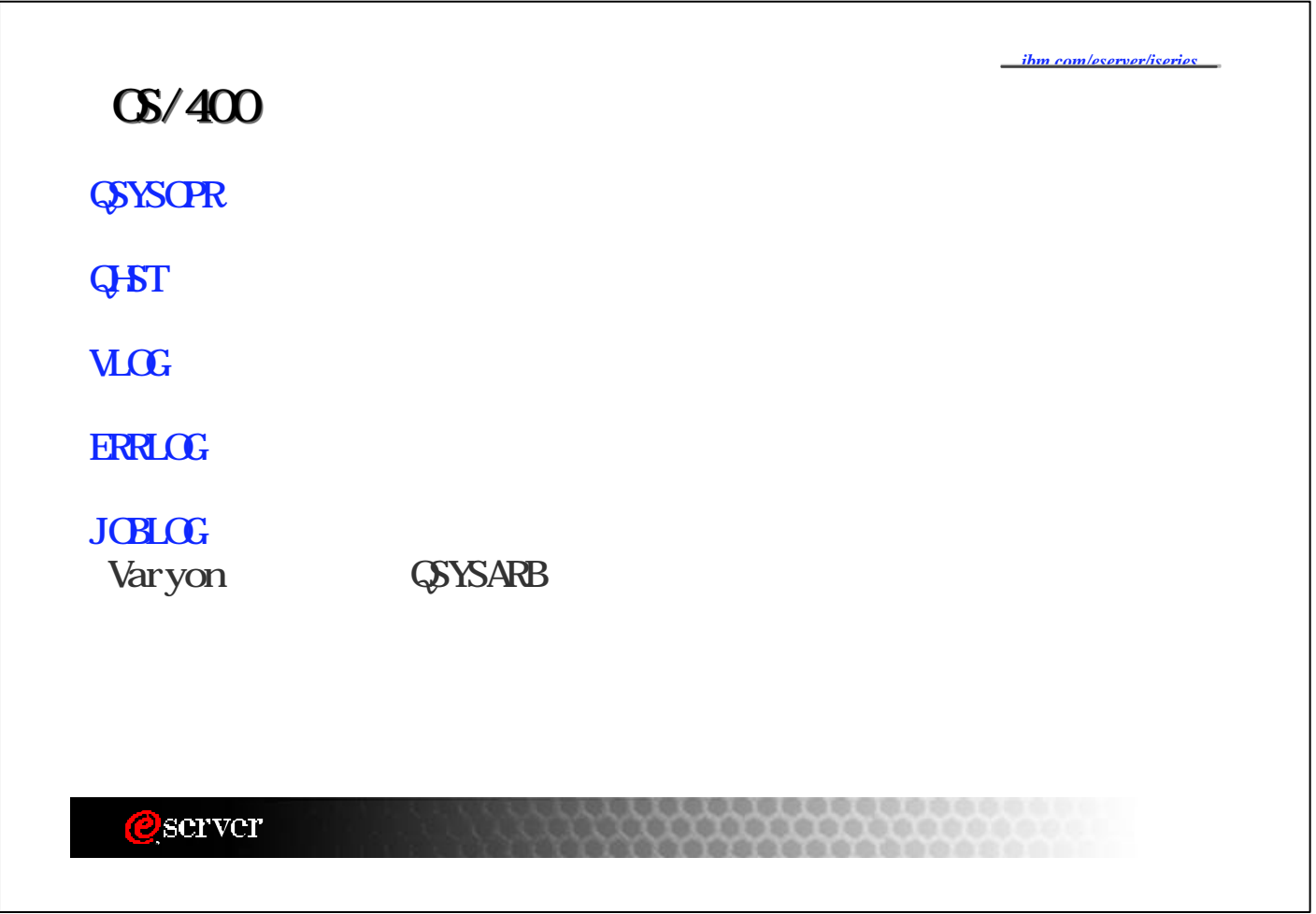

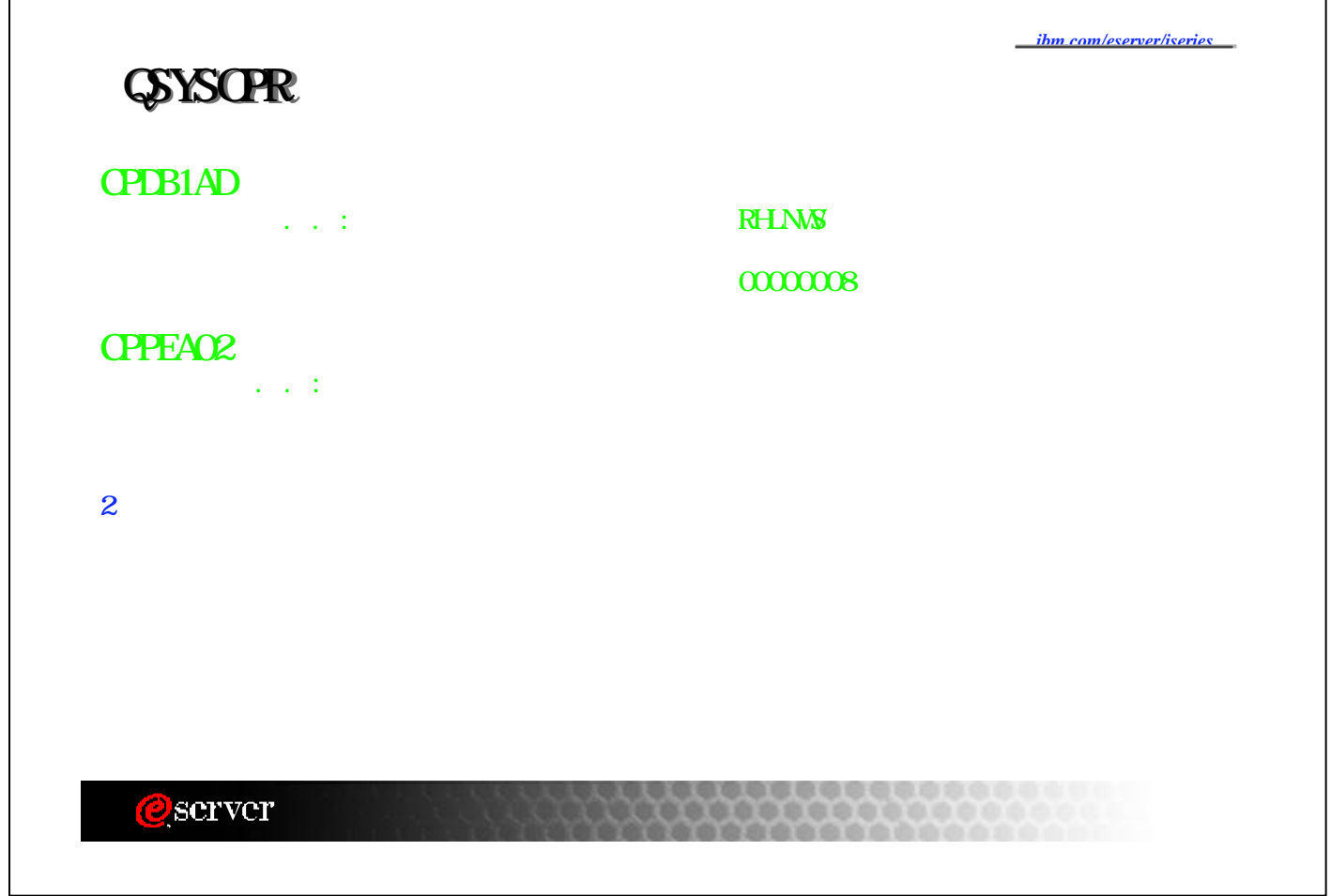

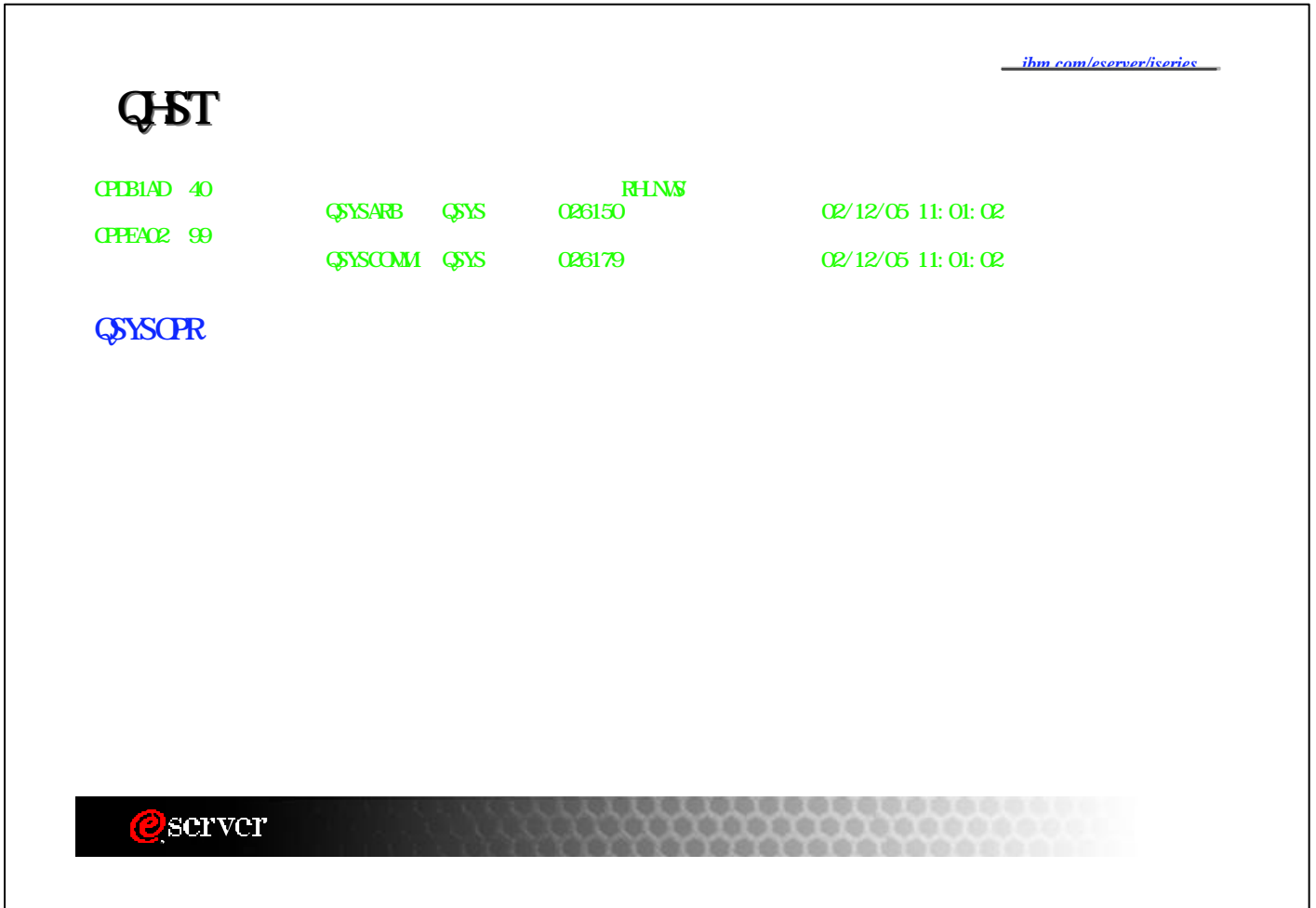

 $\Gamma$ 

٦

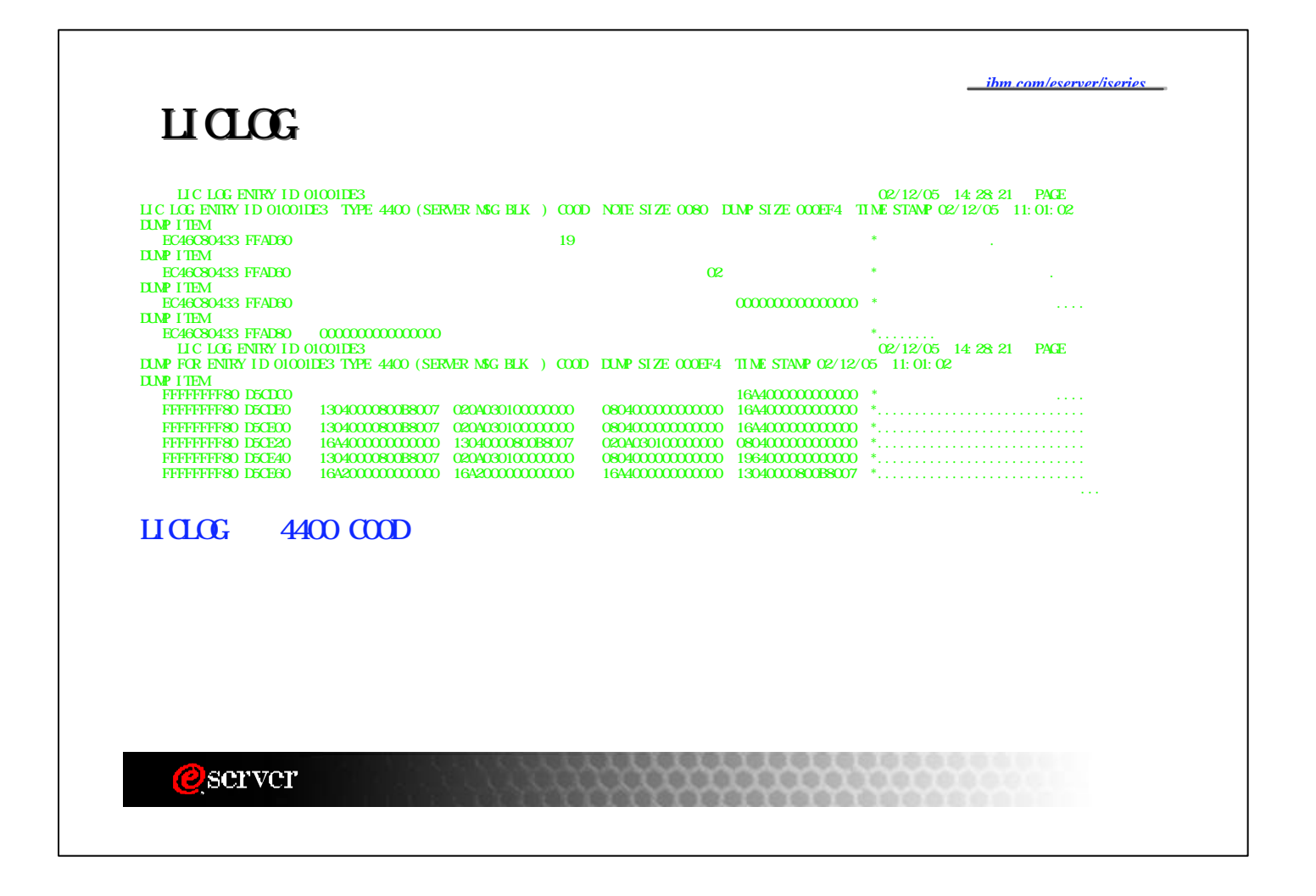

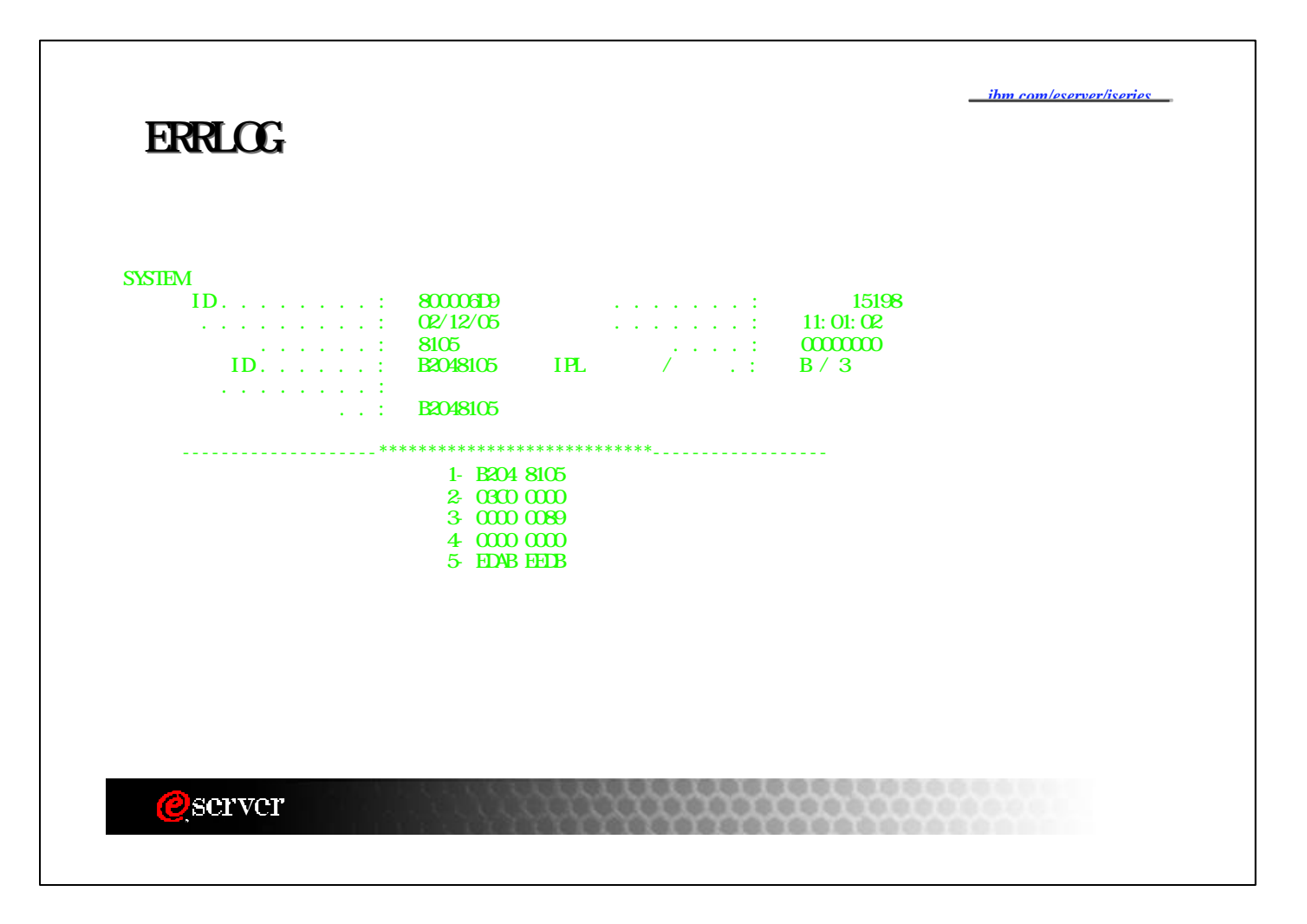

# Consol<sub>e</sub>

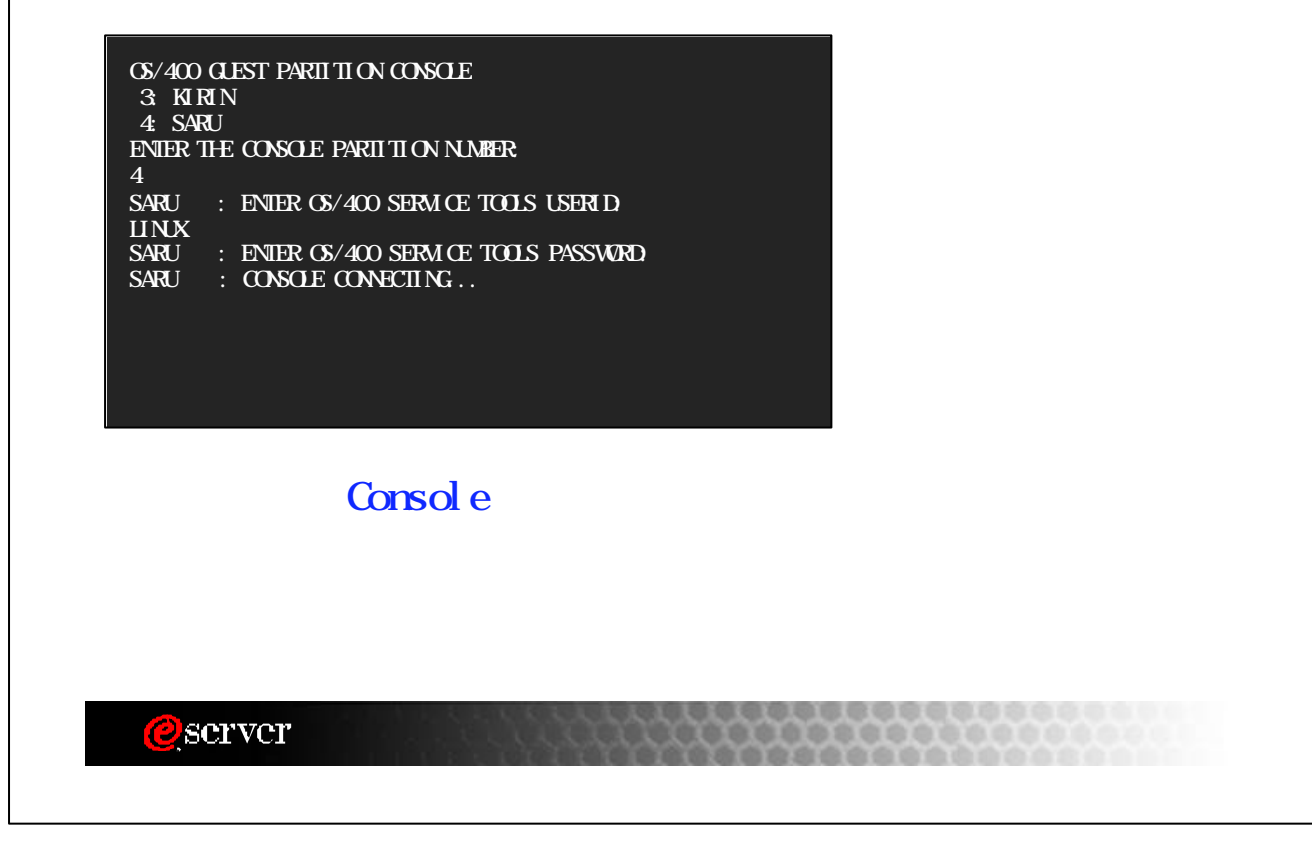

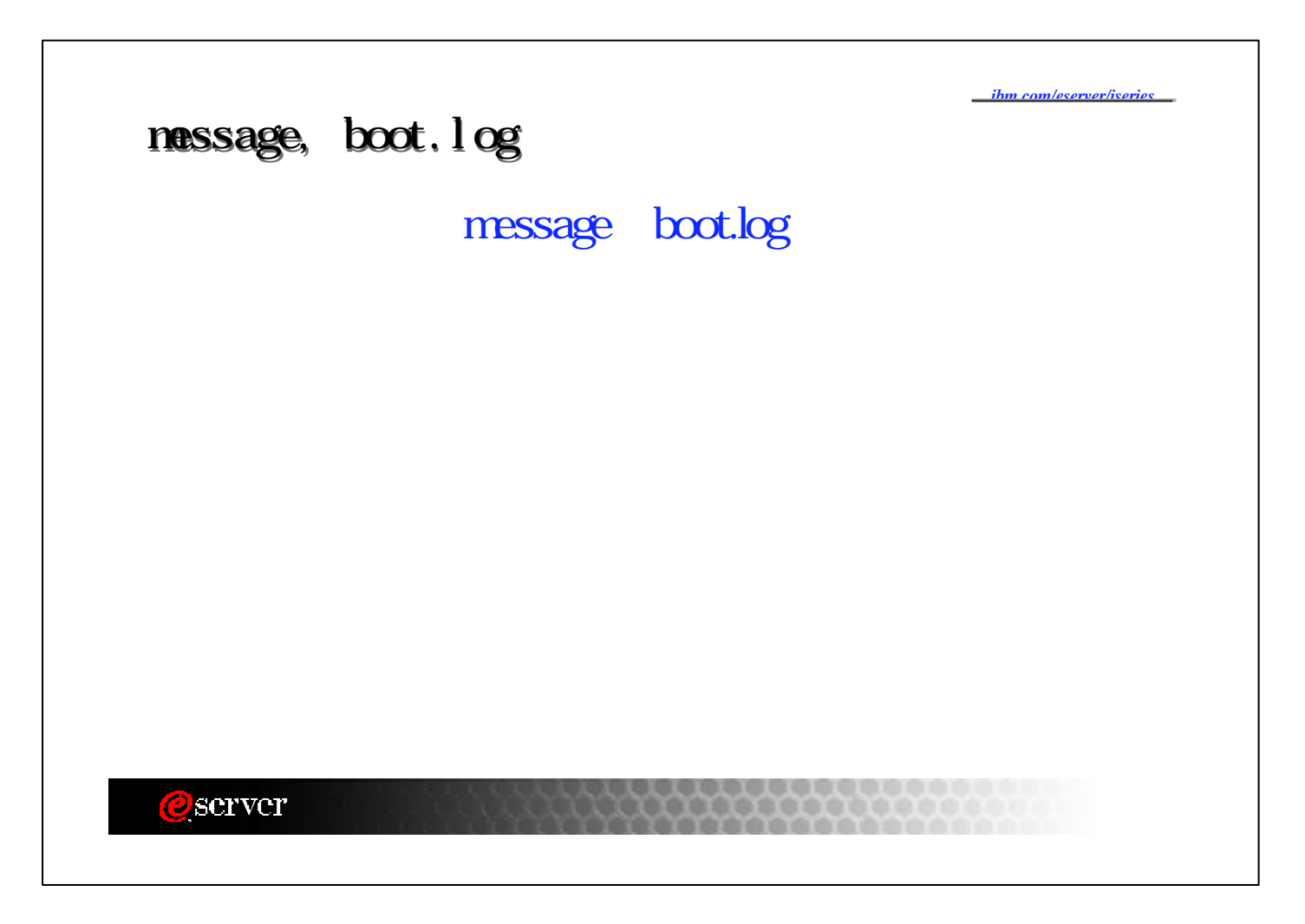

*ibm.com/eserver/iseries*

Consol<sub>e</sub>

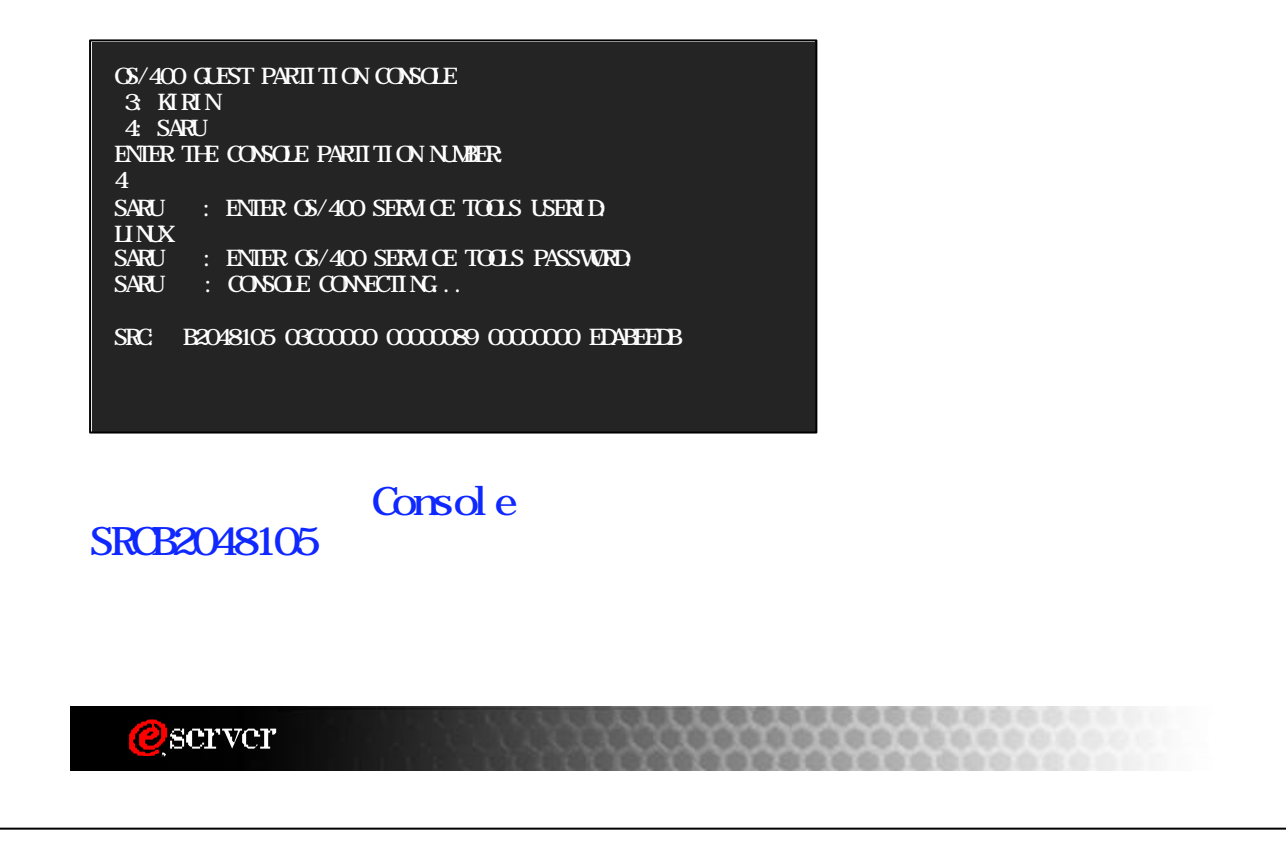

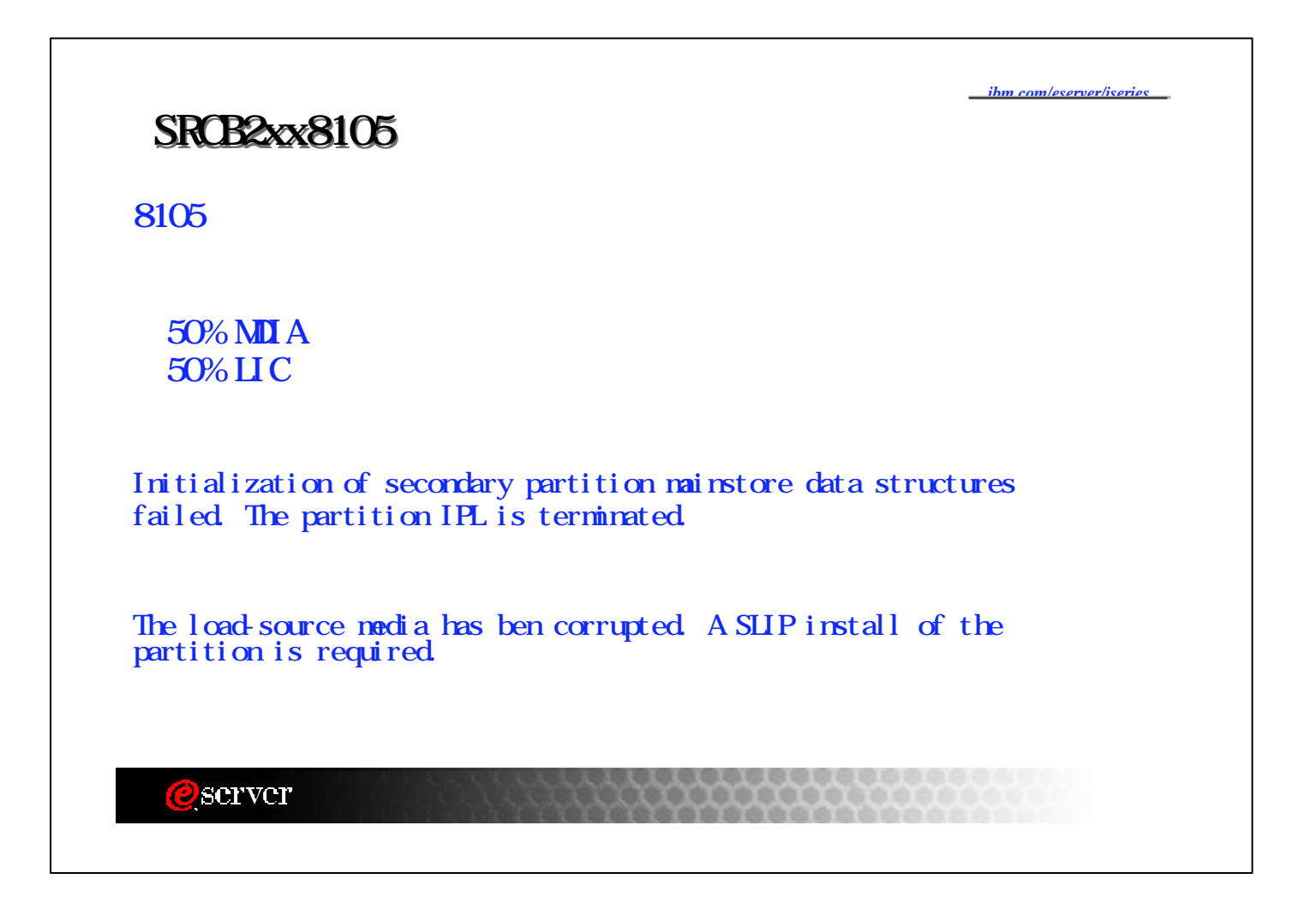

*ibm.com/eserver/iseries*

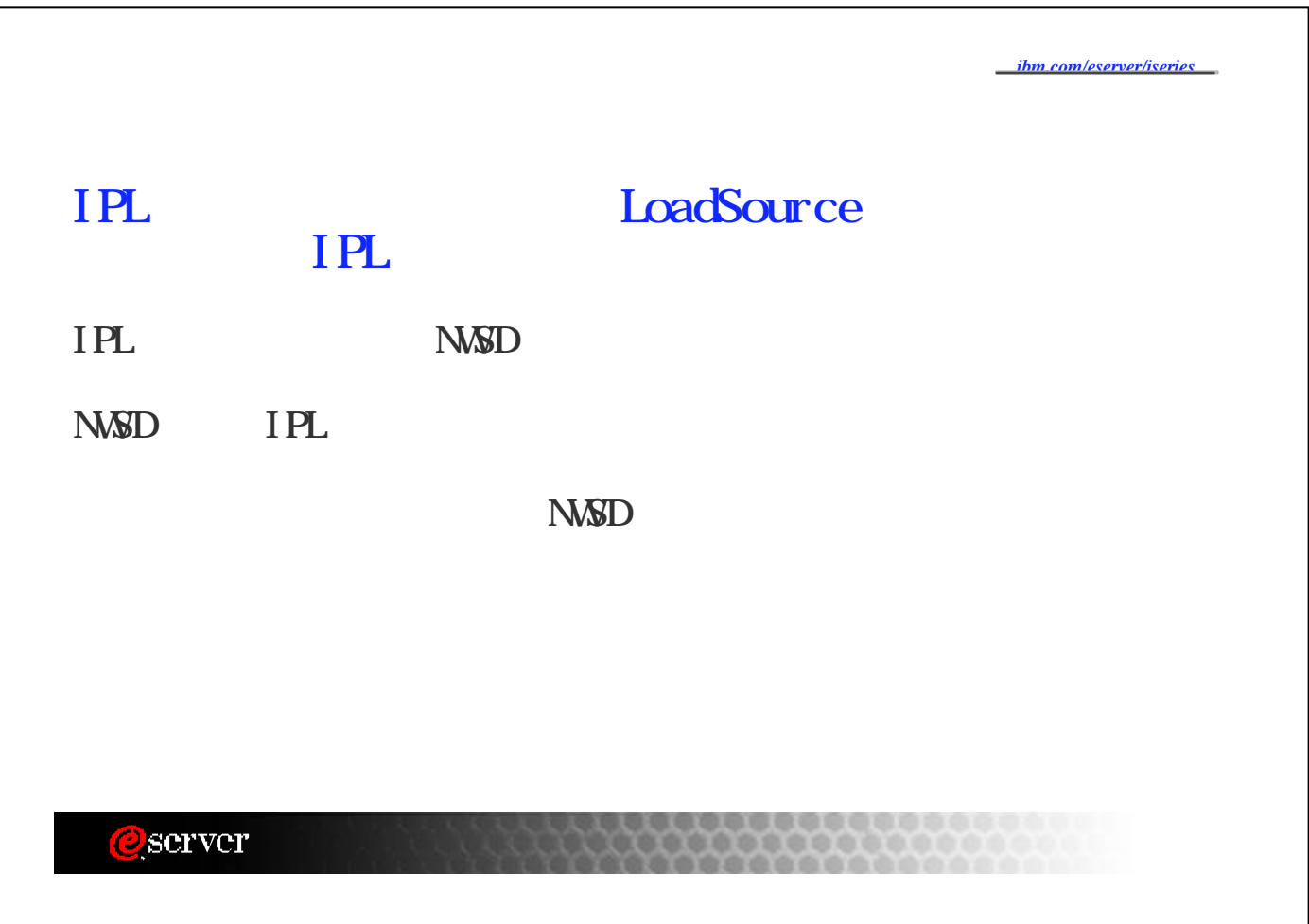

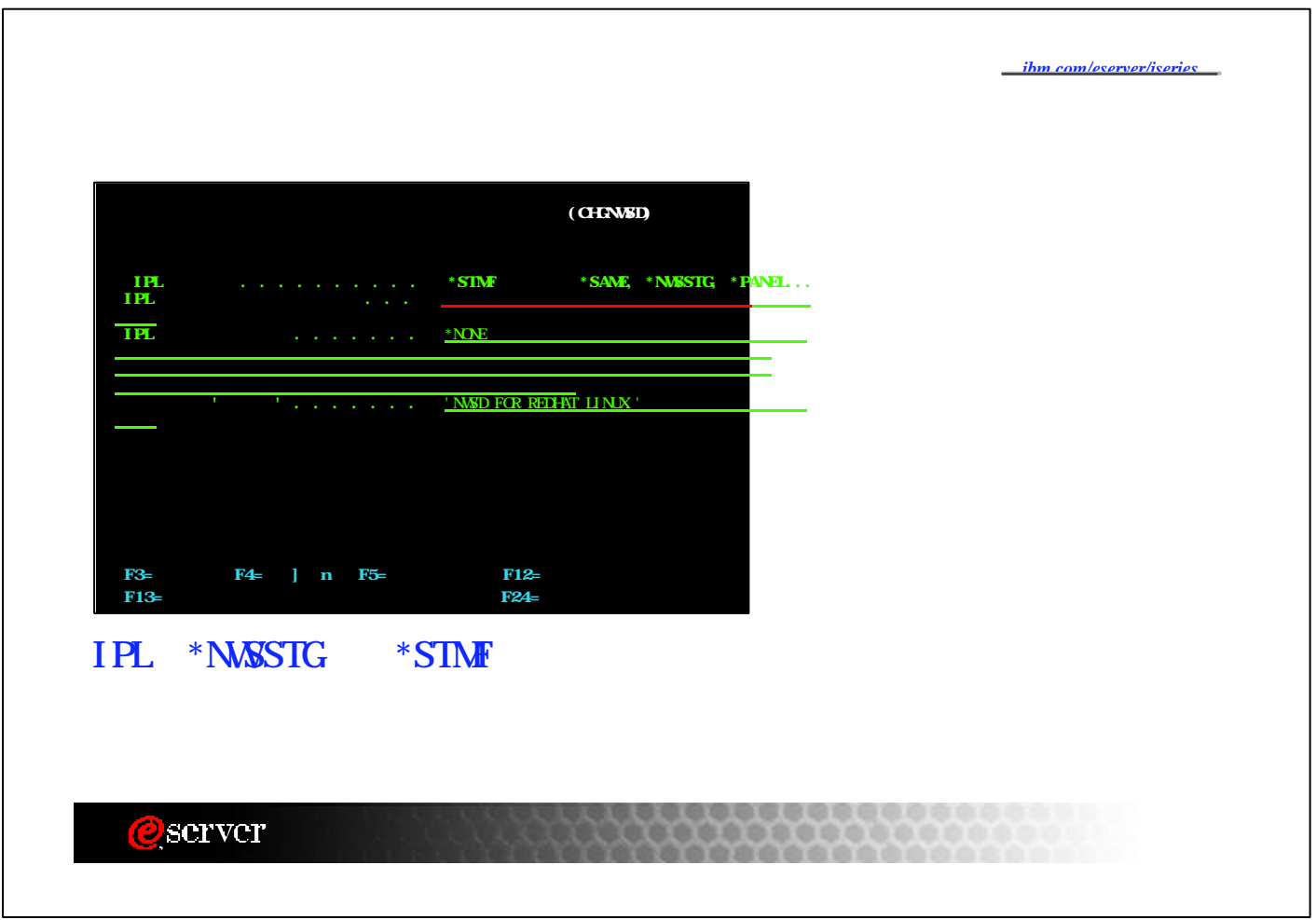

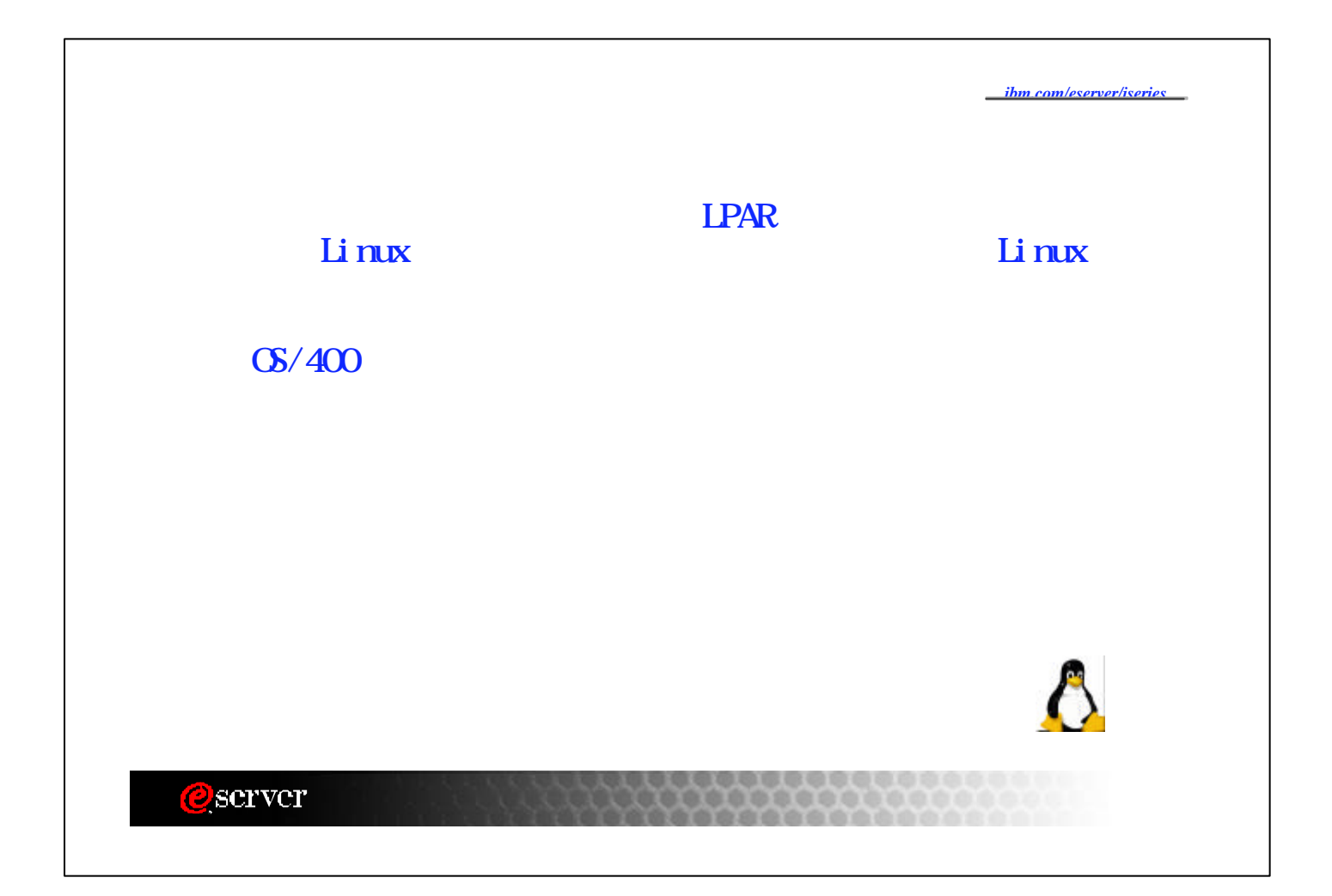